February 28, 2021

# **Contents**

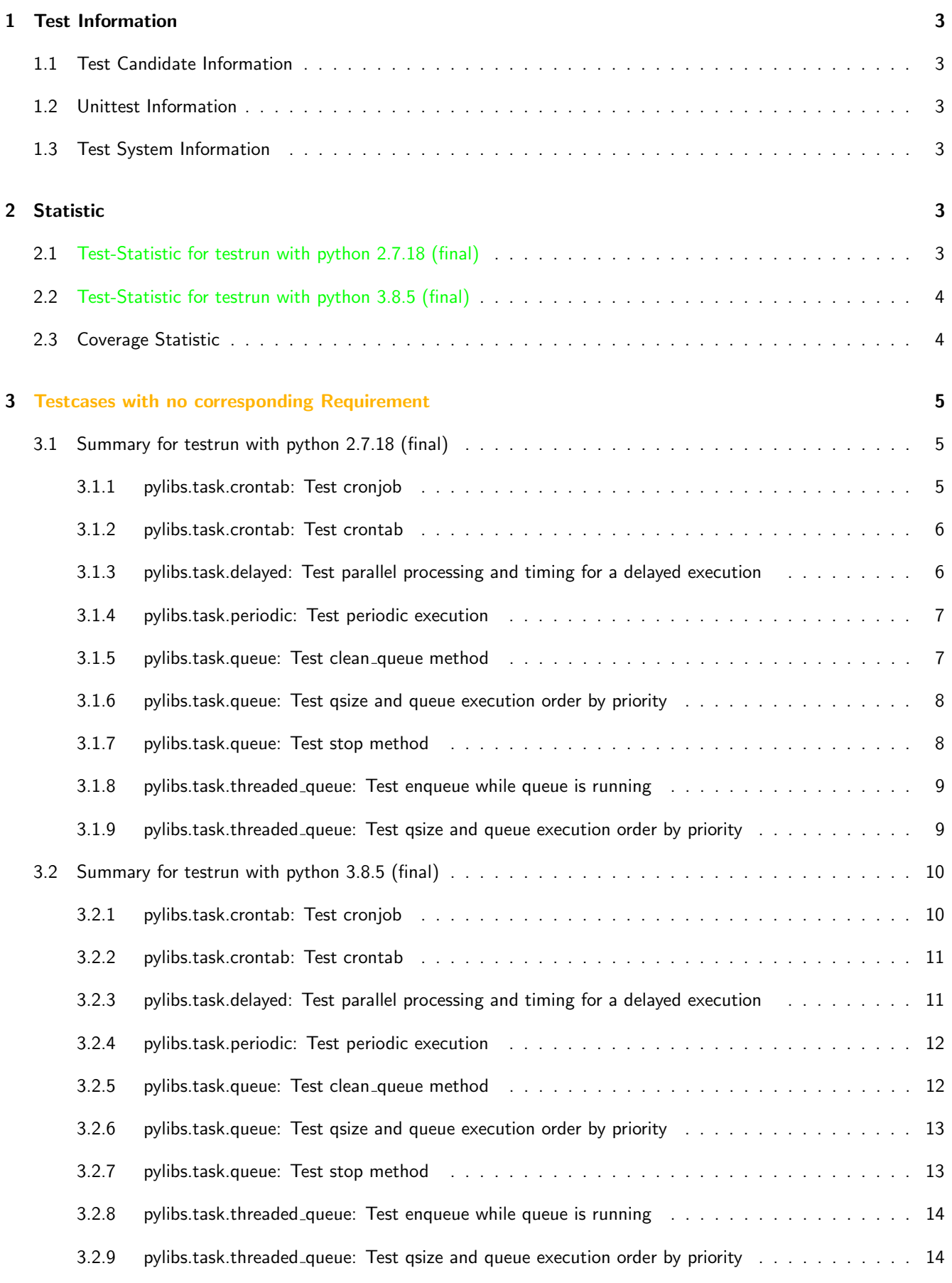

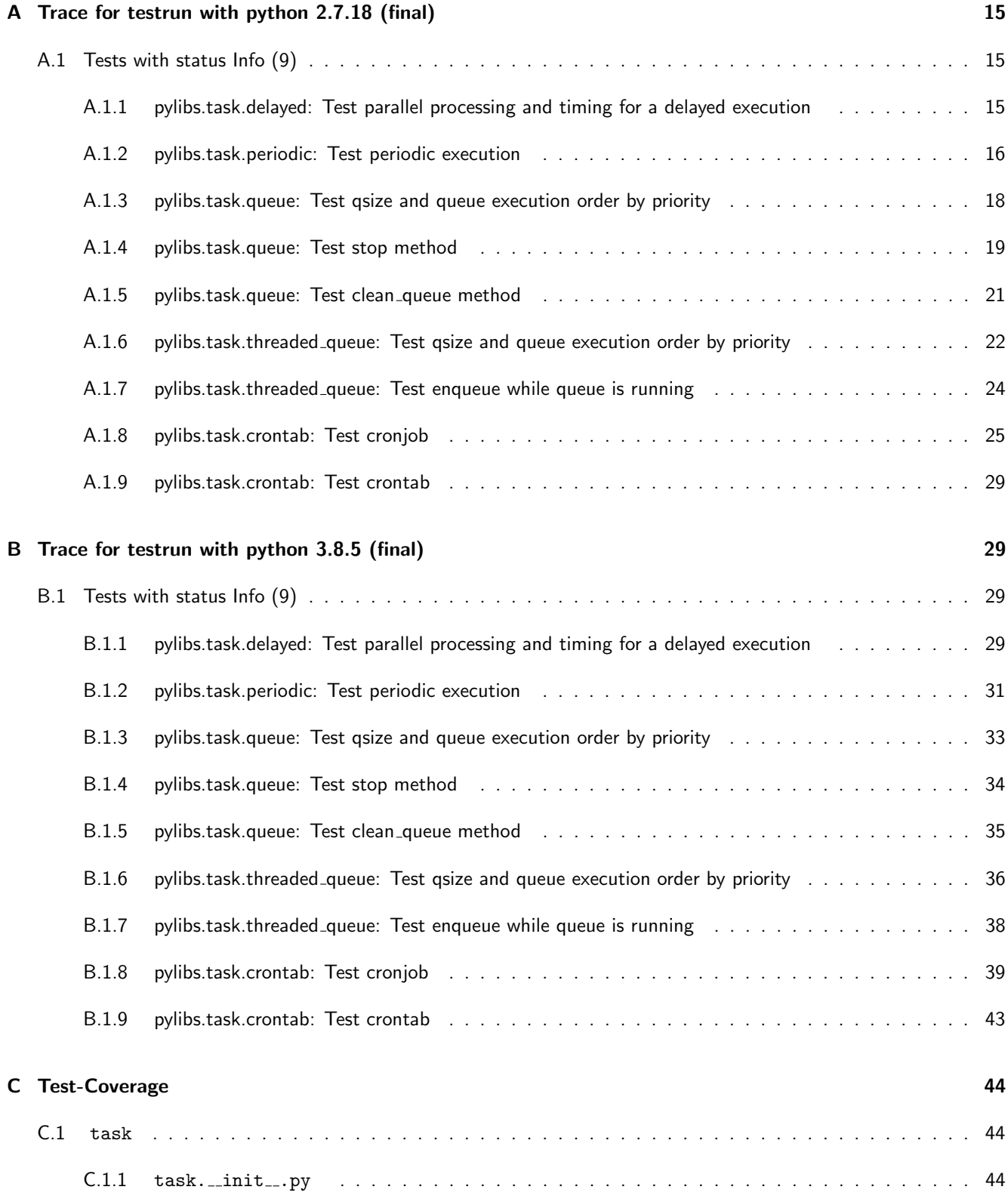

# <span id="page-3-0"></span>1 Test Information

# <span id="page-3-1"></span>1.1 Test Candidate Information

The Module task is designed to help with task issues like periodic tasks, delayed tasks, queues, threaded queues and crontabs. For more Information read the documentation.

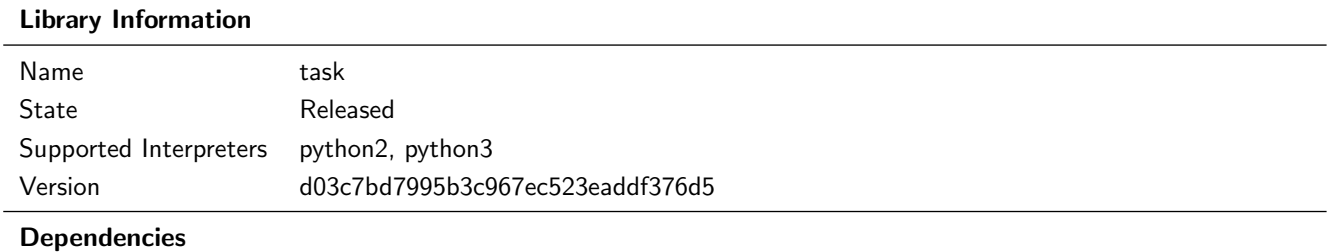

# <span id="page-3-2"></span>1.2 Unittest Information

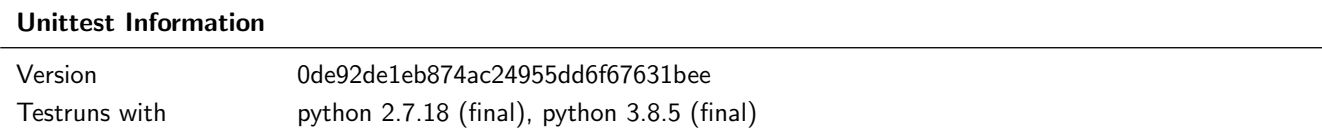

## <span id="page-3-3"></span>1.3 Test System Information

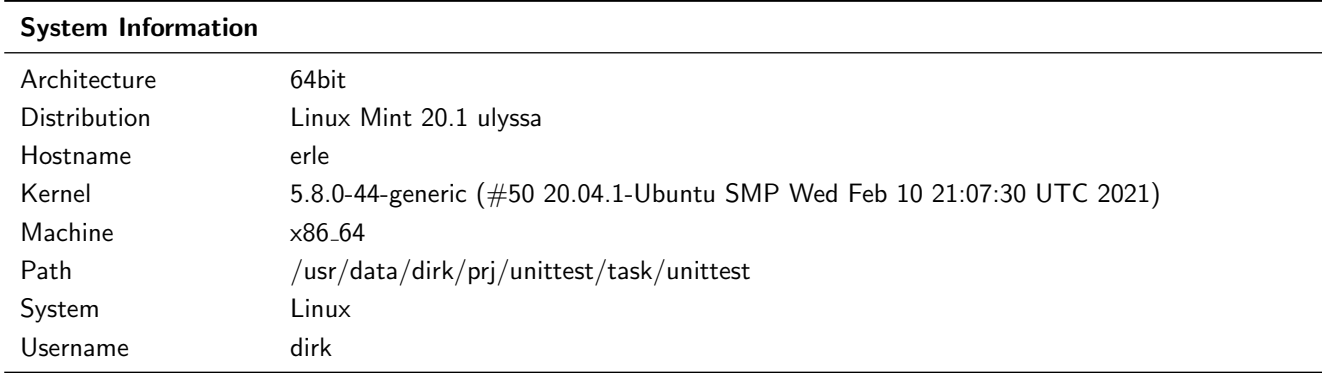

# <span id="page-3-4"></span>2 Statistic

# <span id="page-3-5"></span>2.1 Test-Statistic for testrun with python 2.7.18 (final)

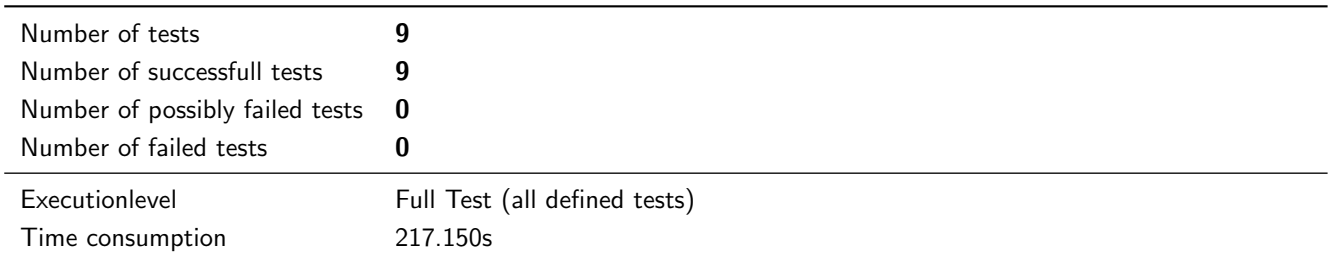

# <span id="page-4-0"></span>2.2 Test-Statistic for testrun with python 3.8.5 (final)

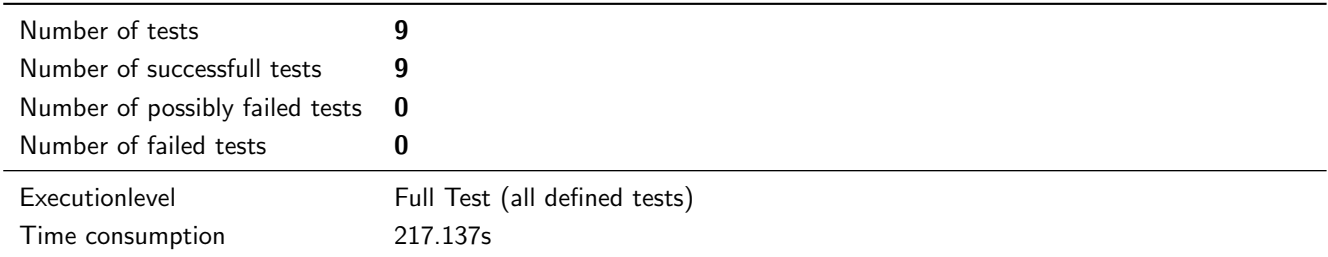

# <span id="page-4-1"></span>2.3 Coverage Statistic

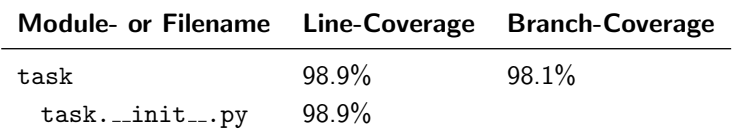

# <span id="page-5-0"></span>3 Testcases with no corresponding Requirement

# <span id="page-5-1"></span>3.1 Summary for testrun with python 2.7.18 (final)

## <span id="page-5-2"></span>3.1.1 pylibs.task.crontab: Test cronjob

### **Testresult**

This test was passed with the state: **Success**. See also full trace in section [A.1.8!](#page-25-0)

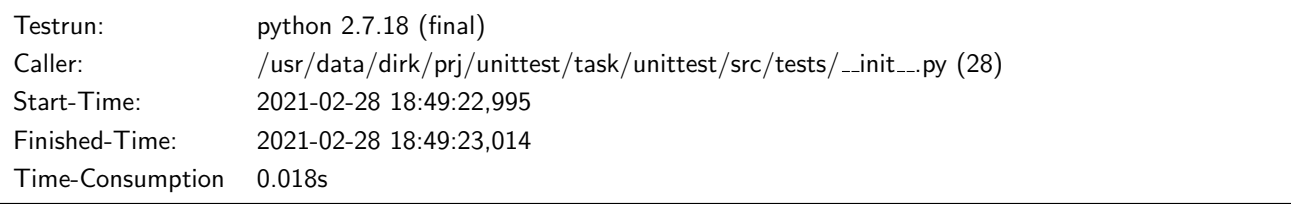

### Testsummary:

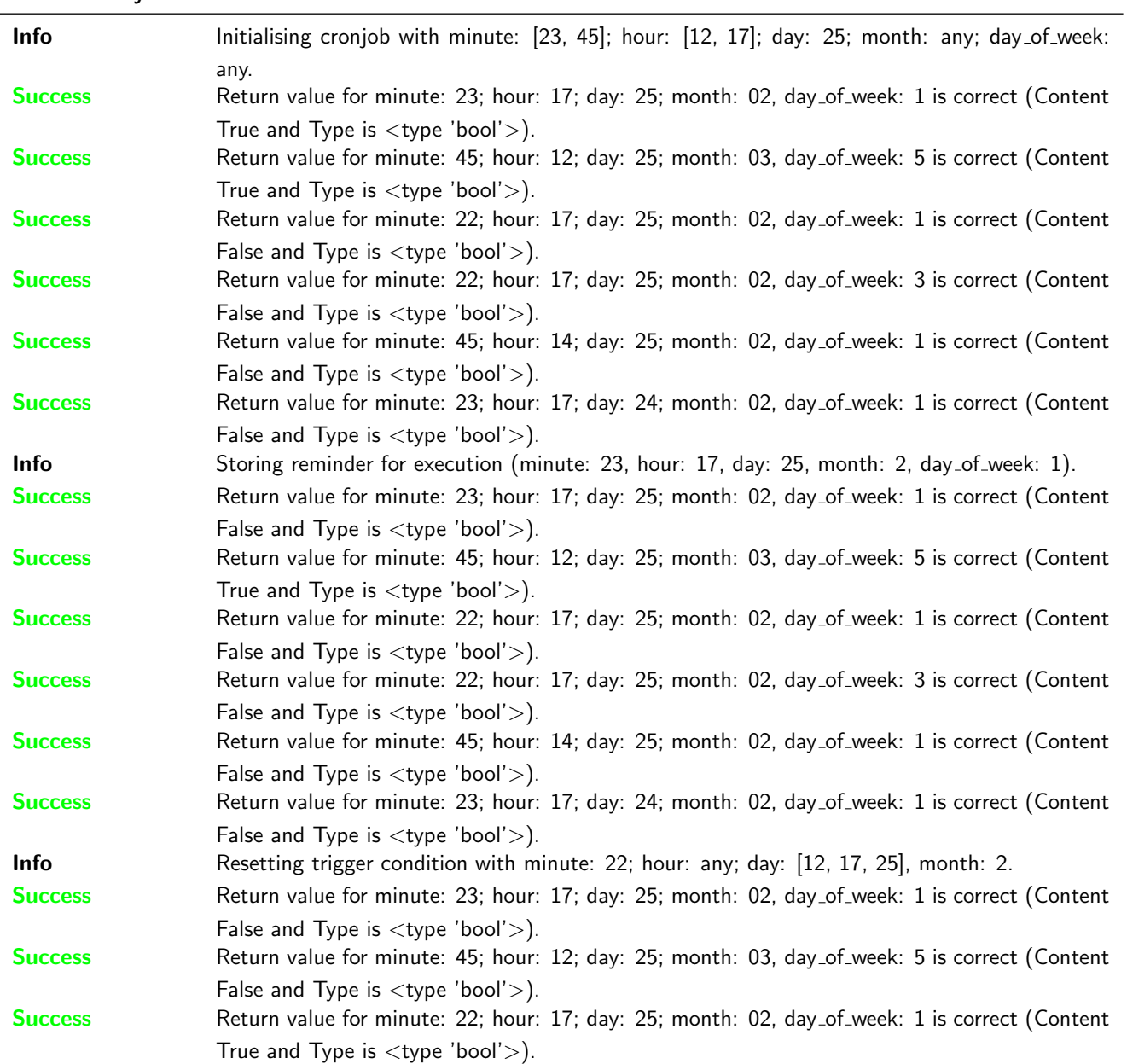

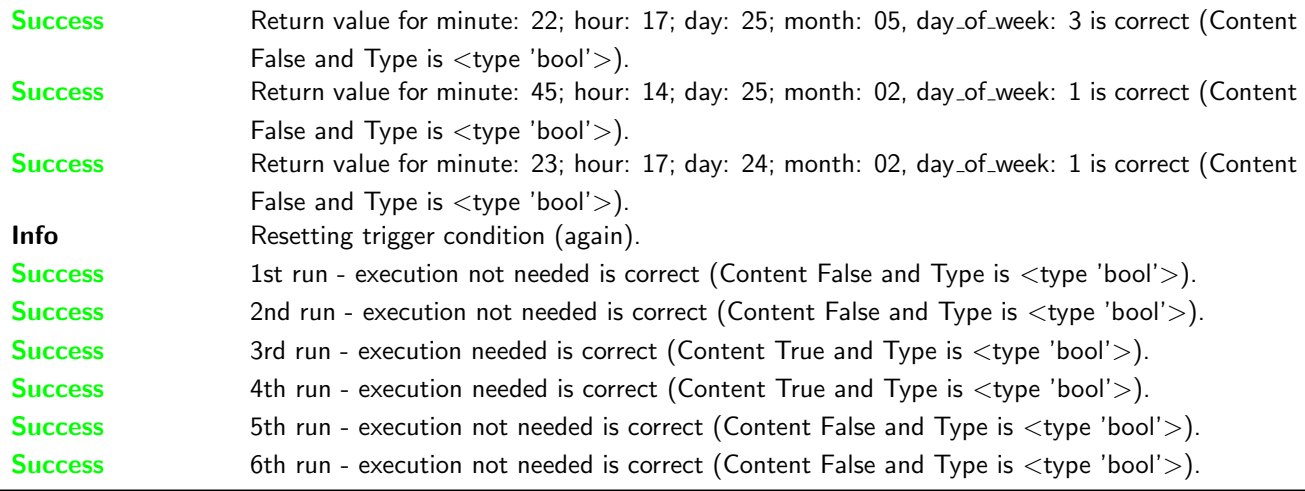

### <span id="page-6-0"></span>3.1.2 pylibs.task.crontab: Test crontab

### **Testresult**

This test was passed with the state: Success. See also full trace in section [A.1.9!](#page-29-0)

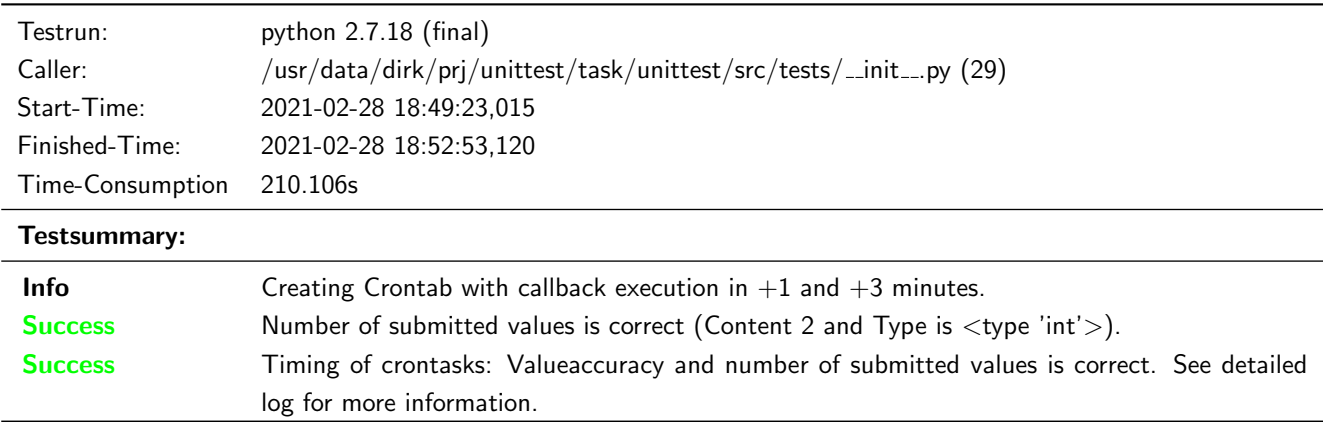

## <span id="page-6-1"></span>3.1.3 pylibs.task.delayed: Test parallel processing and timing for a delayed execution

## **Testresult**

This test was passed with the state: **Success**. See also full trace in section [A.1.1!](#page-15-2)

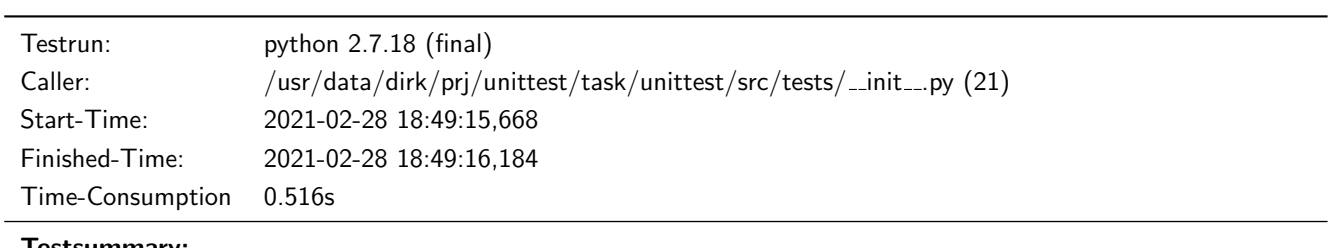

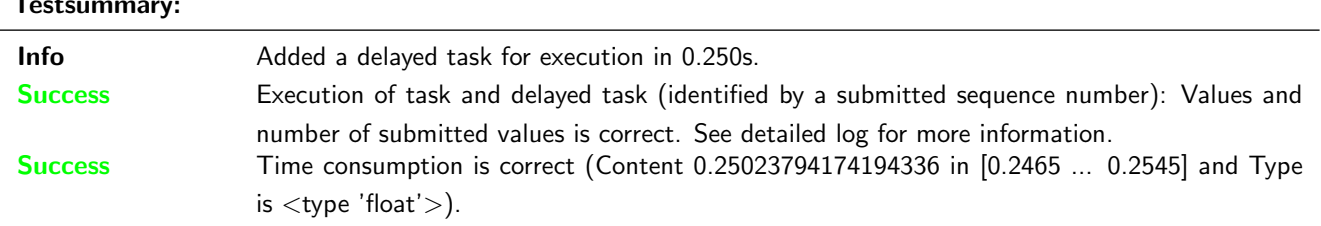

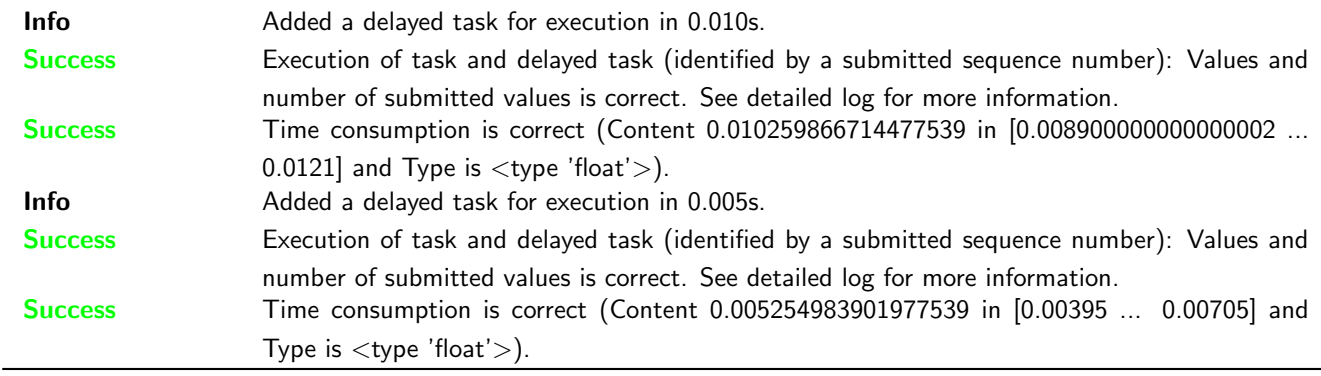

## <span id="page-7-0"></span>3.1.4 pylibs.task.periodic: Test periodic execution

## **Testresult**

This test was passed with the state: **Success**. See also full trace in section [A.1.2!](#page-16-0)

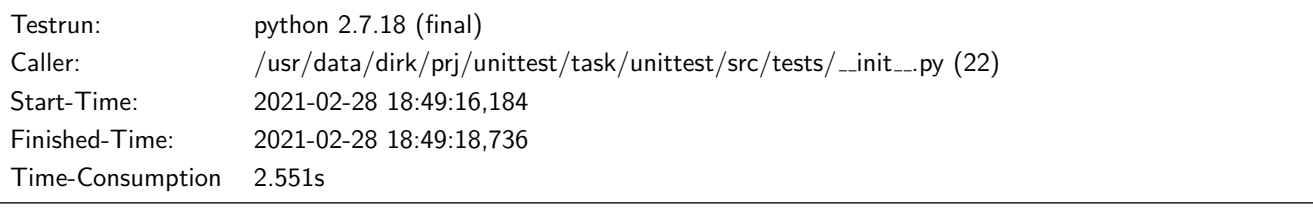

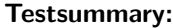

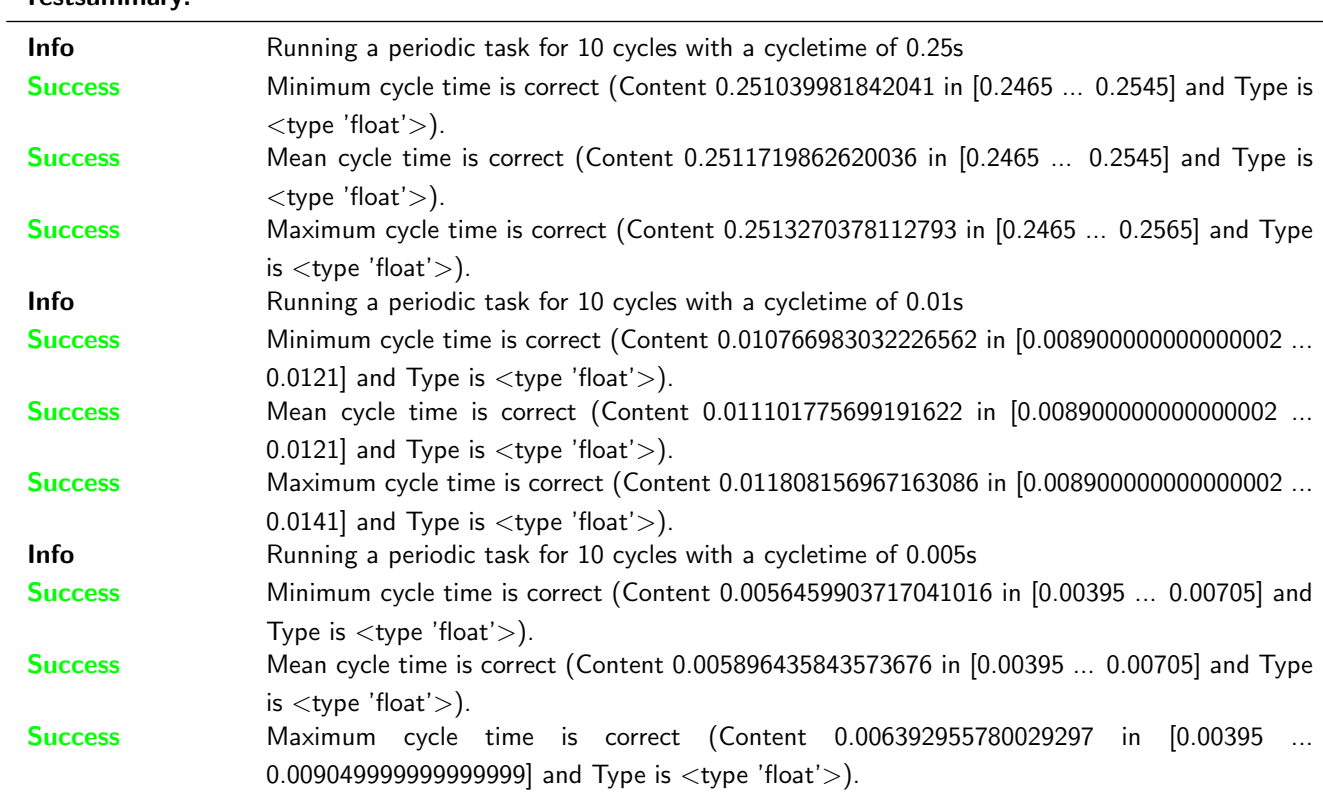

## <span id="page-7-1"></span>3.1.5 pylibs.task.queue: Test clean queue method

### **Testresult**

This test was passed with the state: Success. See also full trace in section [A.1.5!](#page-21-0)

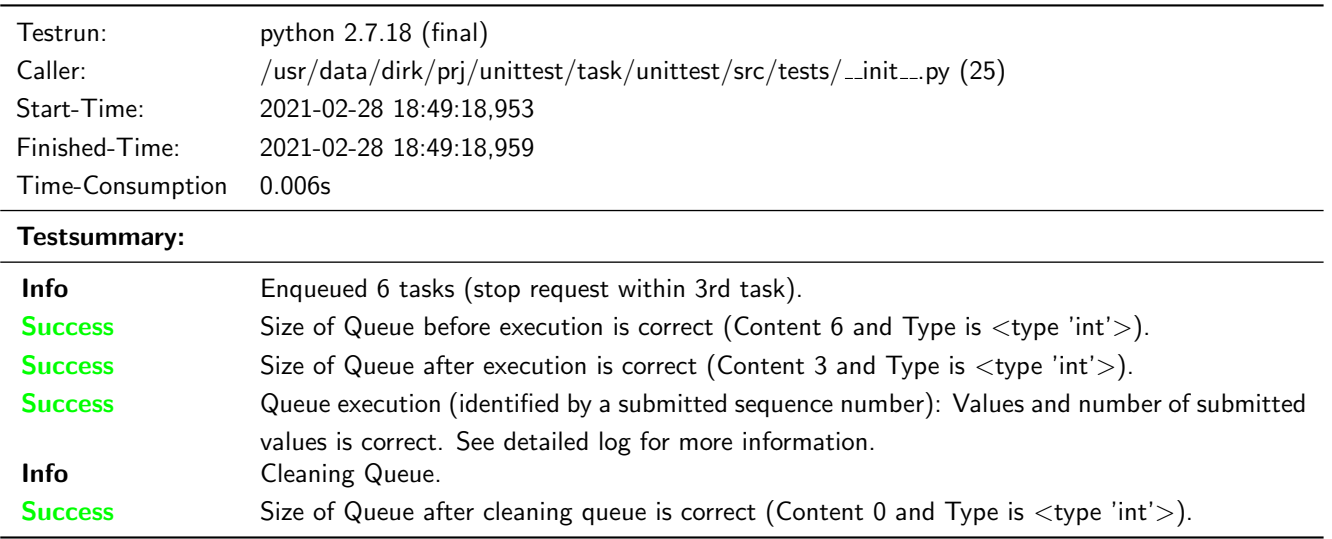

## <span id="page-8-0"></span>3.1.6 pylibs.task.queue: Test qsize and queue execution order by priority

## **Testresult**

This test was passed with the state: **Success**. See also full trace in section [A.1.3!](#page-18-0)

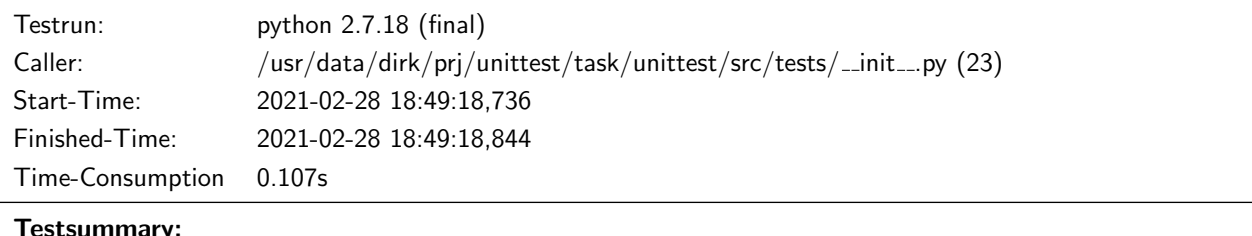

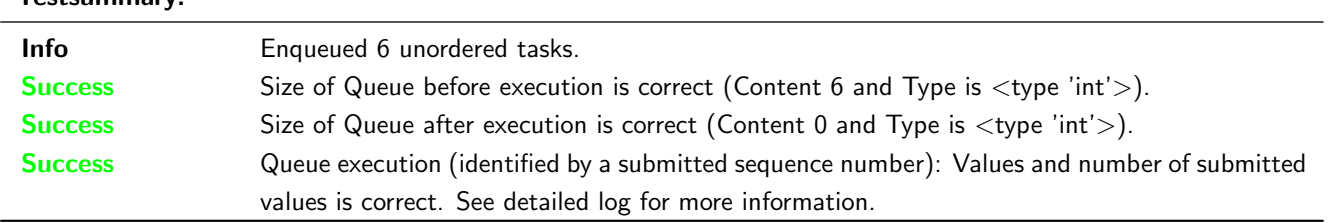

### <span id="page-8-1"></span>3.1.7 pylibs.task.queue: Test stop method

## **Testresult**

This test was passed with the state: **Success**. See also full trace in section [A.1.4!](#page-19-0)

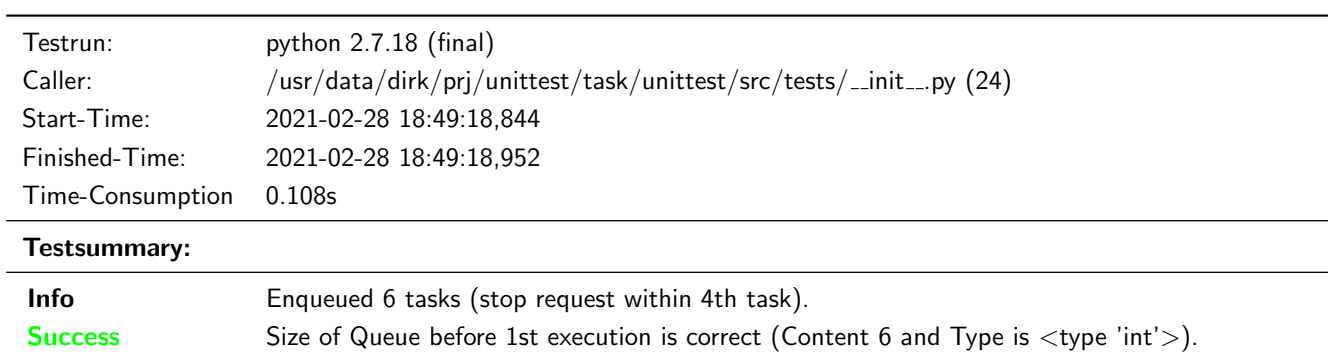

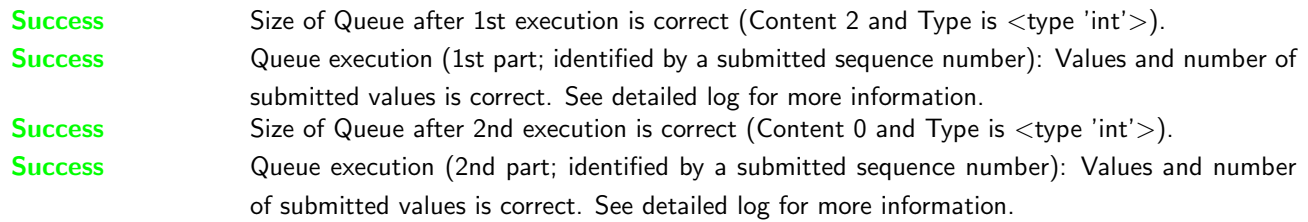

## <span id="page-9-0"></span>3.1.8 pylibs.task.threaded queue: Test enqueue while queue is running

## **Testresult**

This test was passed with the state: **Success**. See also full trace in section [A.1.7!](#page-24-0)

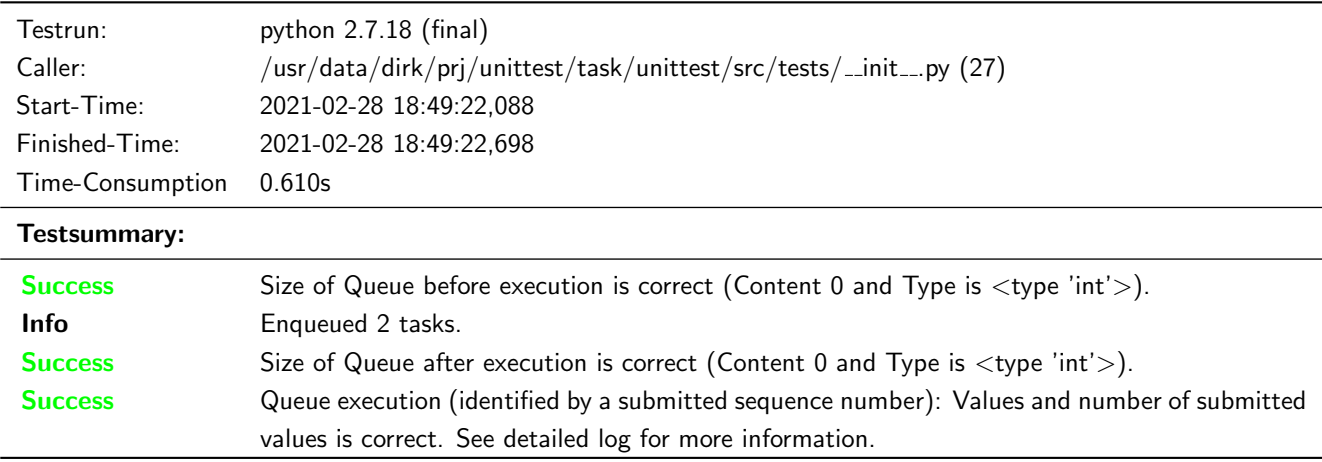

# <span id="page-9-1"></span>3.1.9 pylibs.task.threaded\_queue: Test qsize and queue execution order by priority

## **Testresult**

This test was passed with the state: **Success**. See also full trace in section [A.1.6!](#page-22-0)

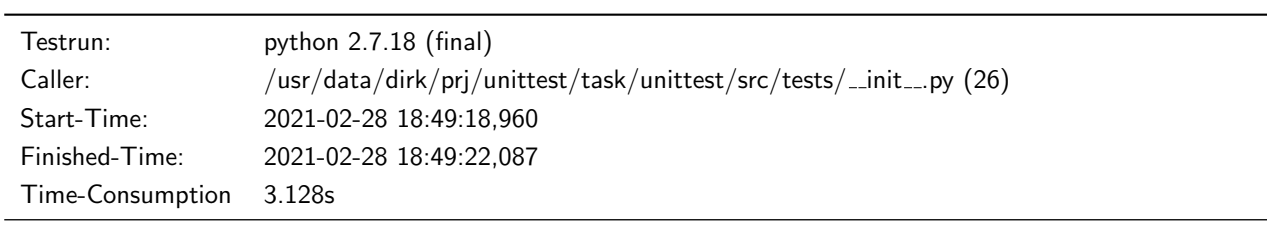

#### Testsummary:

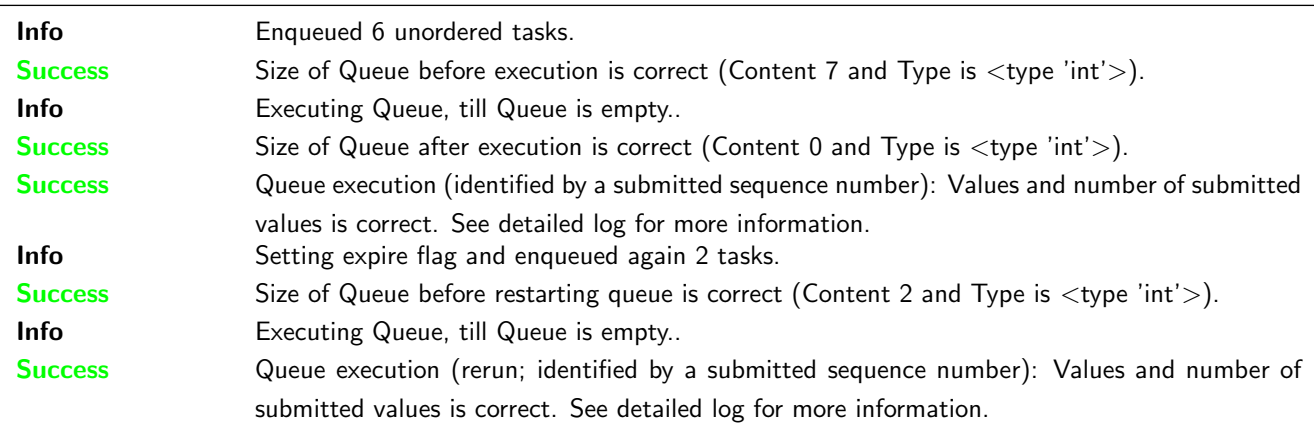

# <span id="page-10-0"></span>3.2 Summary for testrun with python 3.8.5 (final)

## <span id="page-10-1"></span>3.2.1 pylibs.task.crontab: Test cronjob

### **Testresult**

This test was passed with the state: **Success**. See also full trace in section [B.1.8!](#page-39-0)

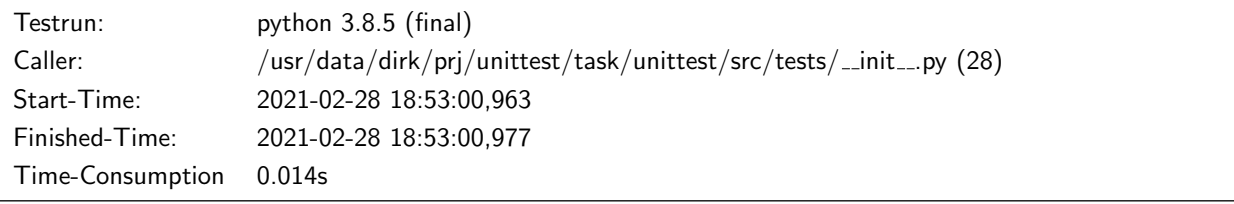

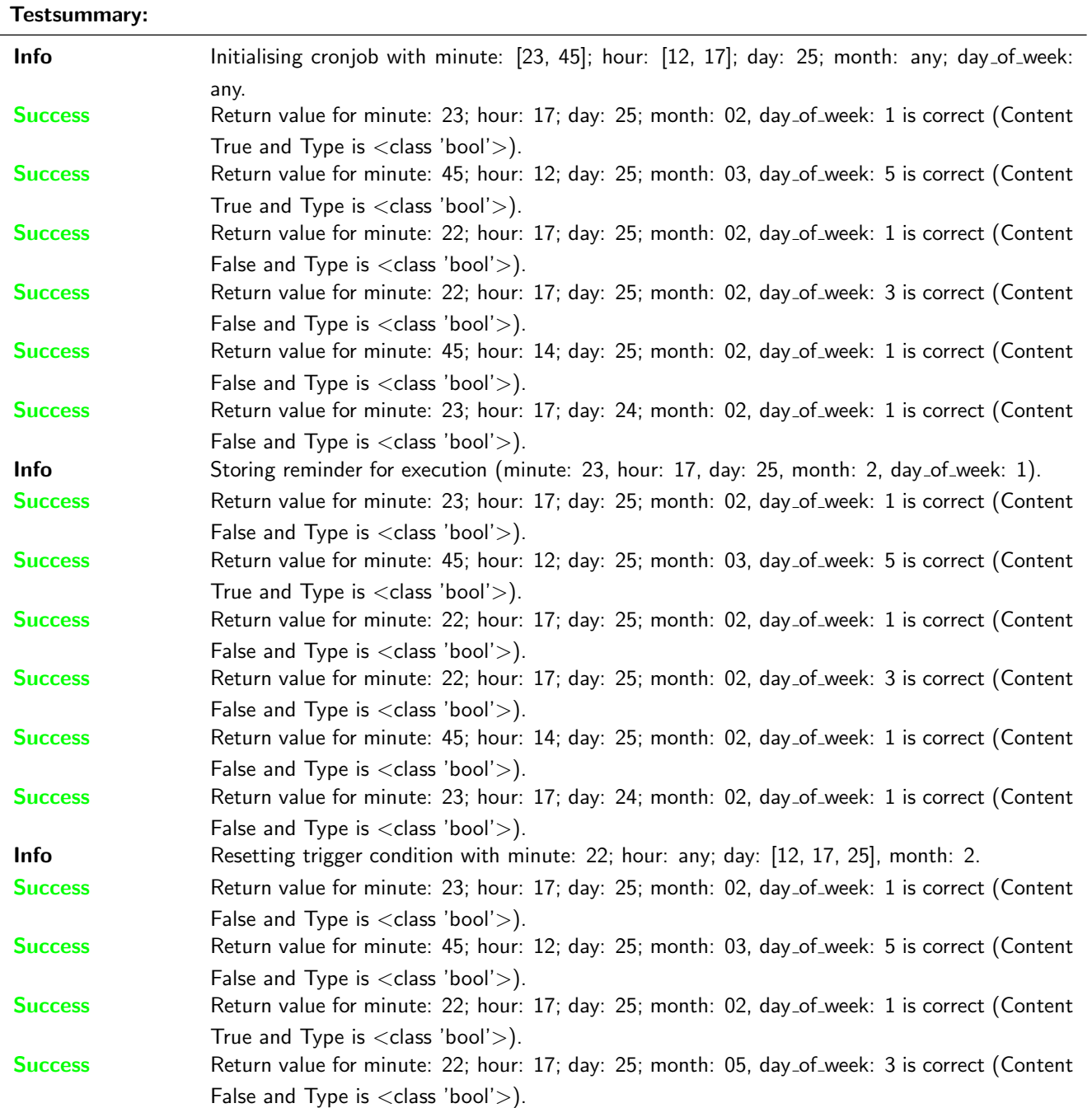

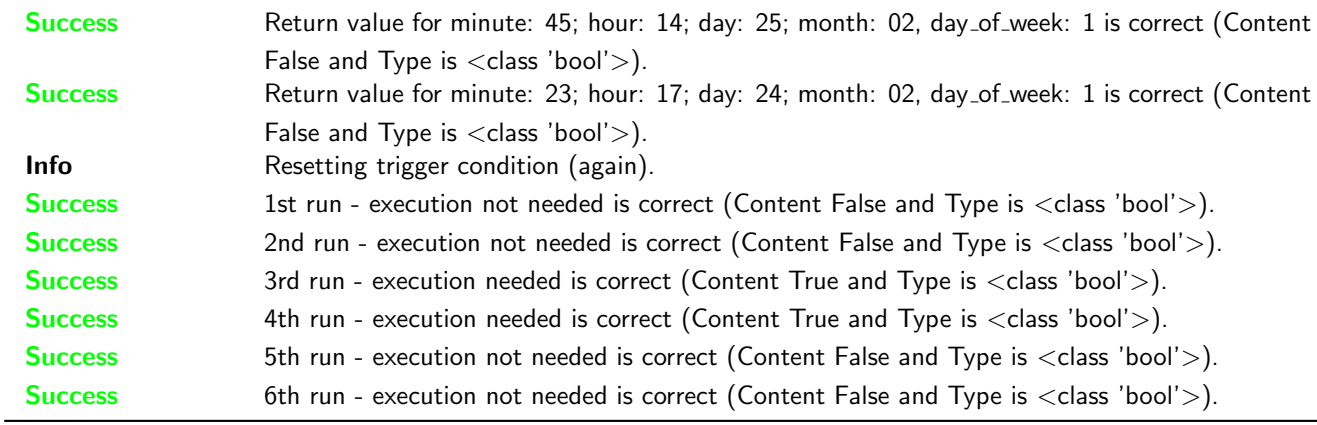

## <span id="page-11-0"></span>3.2.2 pylibs.task.crontab: Test crontab

## **Testresult**

This test was passed with the state: **Success**. See also full trace in section [B.1.9!](#page-43-0)

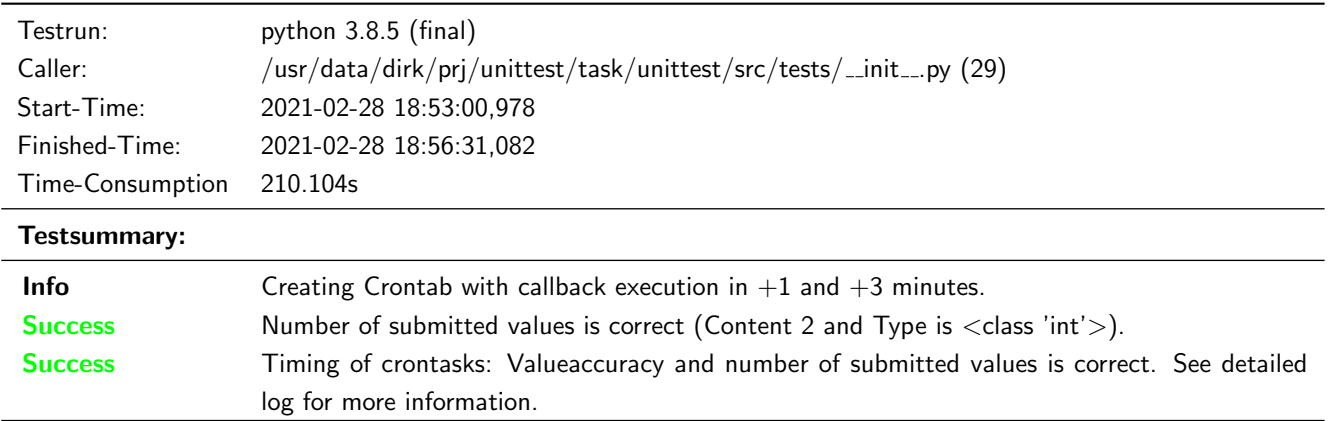

## <span id="page-11-1"></span>3.2.3 pylibs.task.delayed: Test parallel processing and timing for a delayed execution

## **Testresult**

This test was passed with the state: **Success**. See also full trace in section [B.1.1!](#page-29-3)

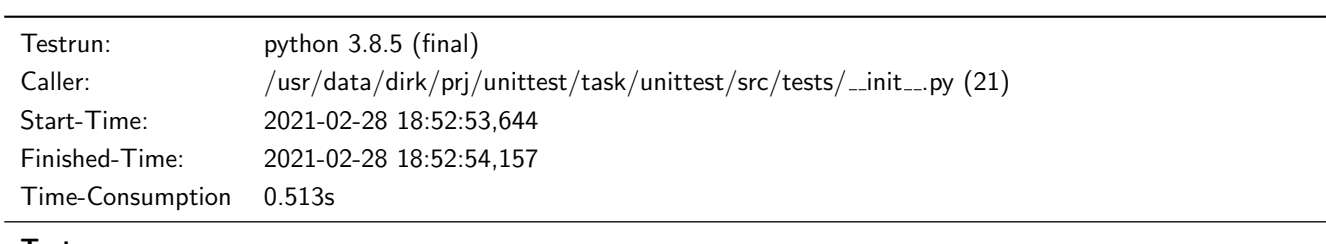

## Testsummary:

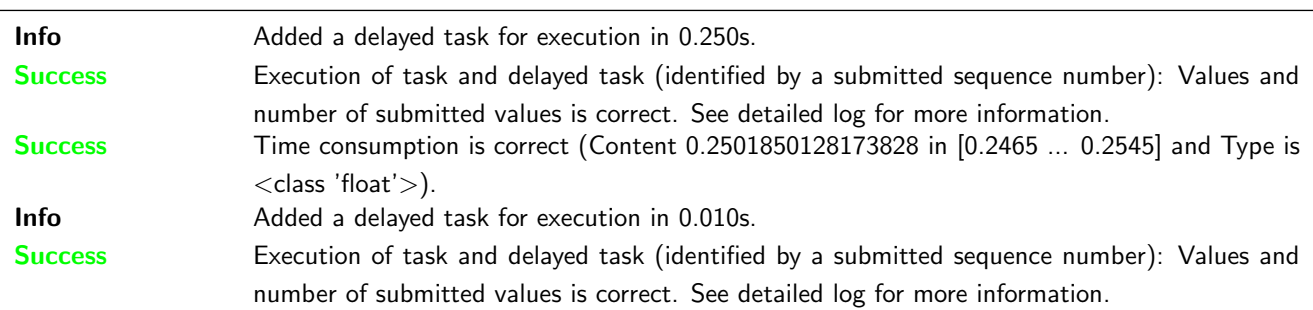

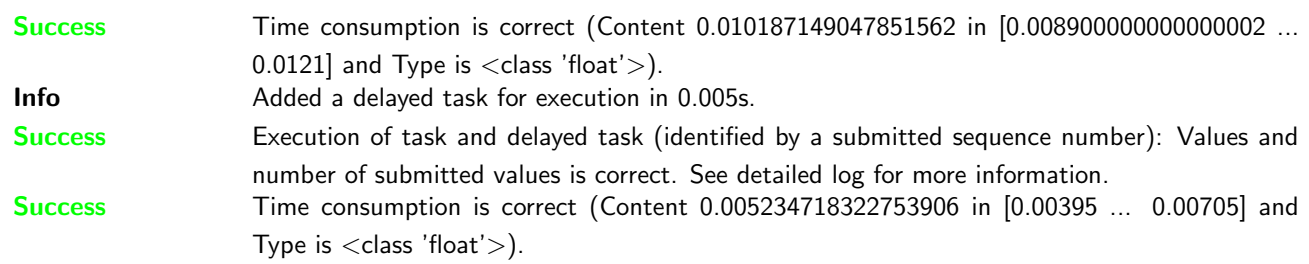

## <span id="page-12-0"></span>3.2.4 pylibs.task.periodic: Test periodic execution

## **Testresult**

This test was passed with the state: **Success**. See also full trace in section [B.1.2!](#page-31-0)

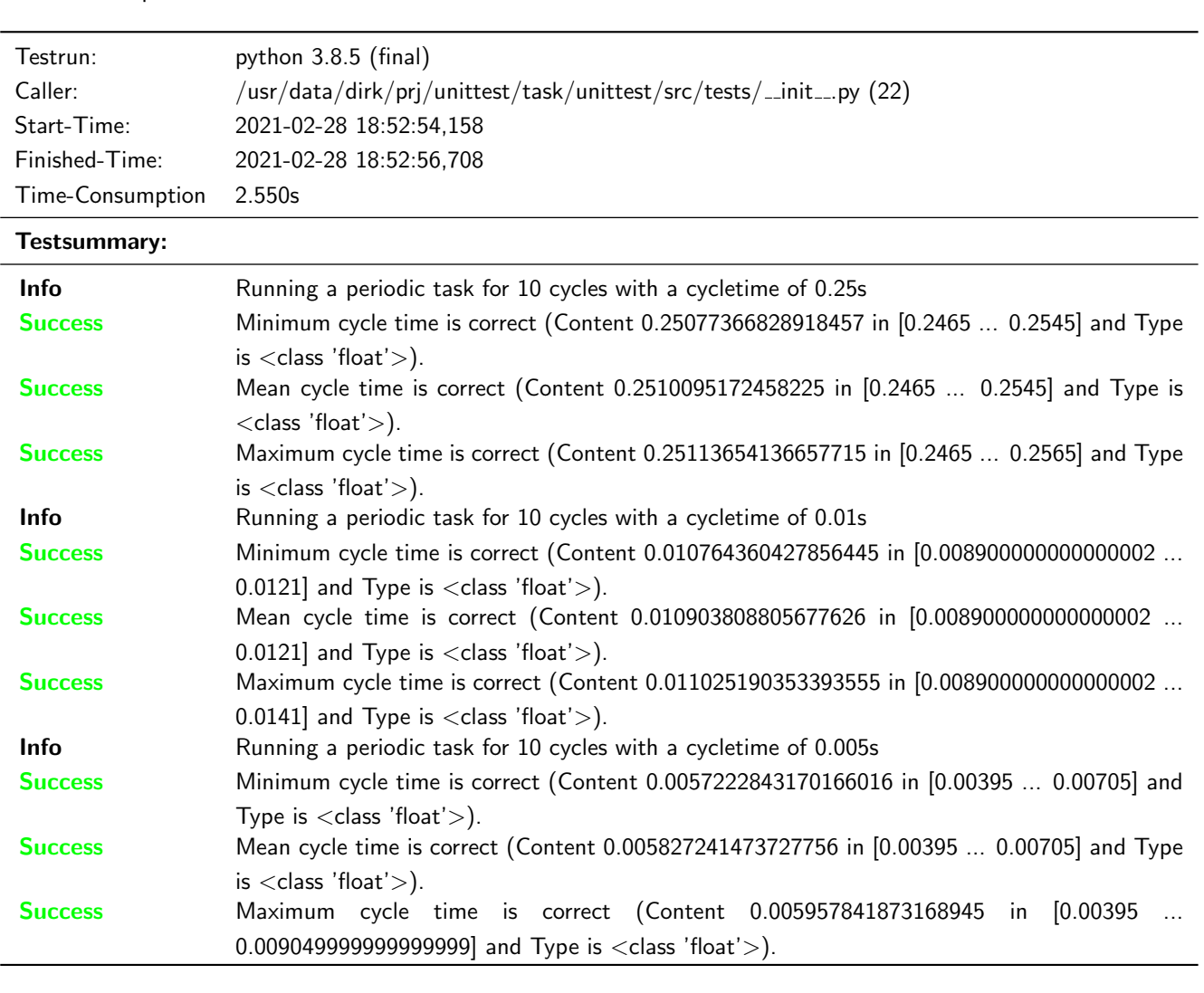

## <span id="page-12-1"></span>3.2.5 pylibs.task.queue: Test clean queue method

## **Testresult**

This test was passed with the state: Success. See also full trace in section [B.1.5!](#page-35-0)

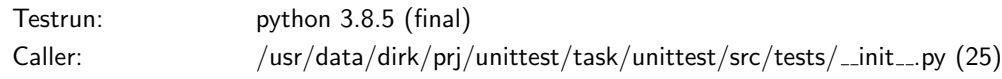

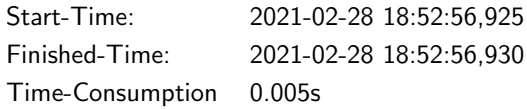

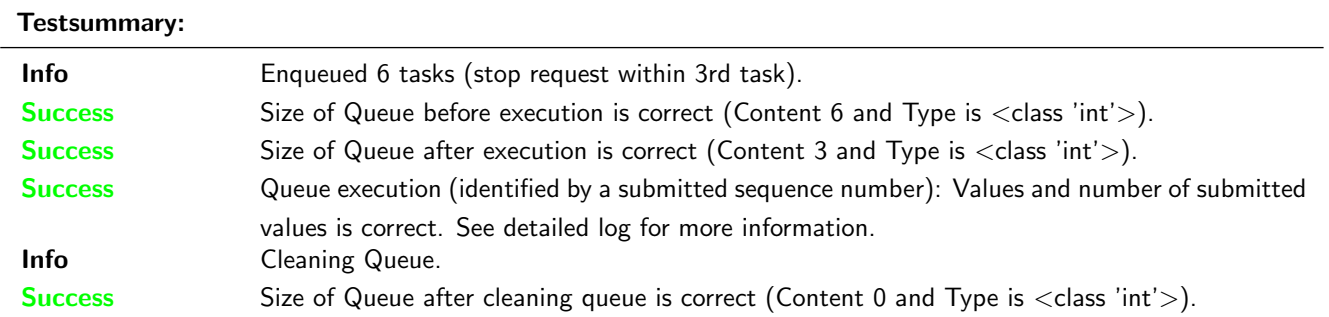

## <span id="page-13-0"></span>3.2.6 pylibs.task.queue: Test qsize and queue execution order by priority

## **Testresult**

This test was passed with the state: **Success**. See also full trace in section [B.1.3!](#page-33-0)

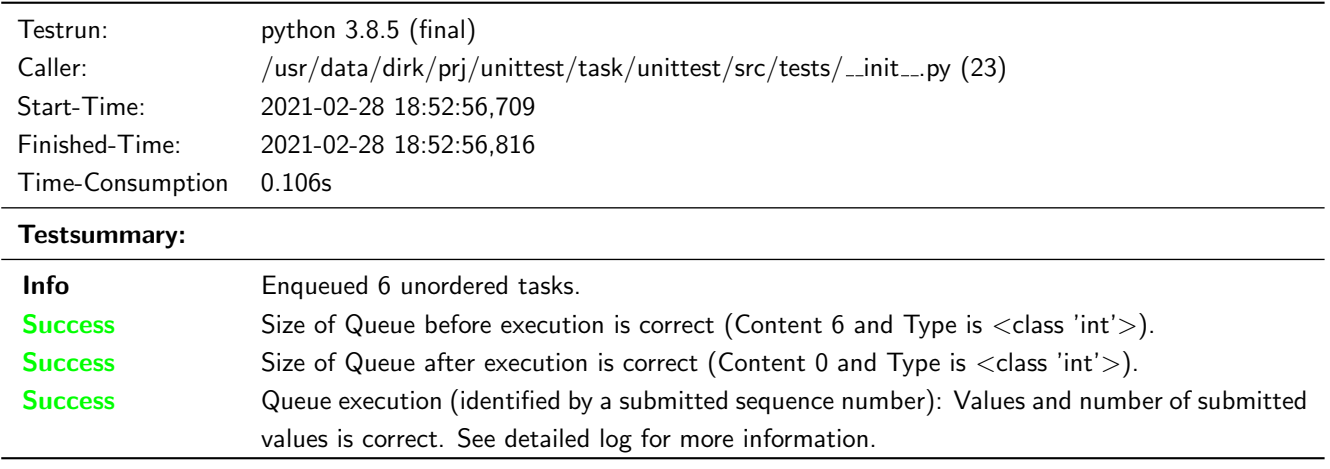

## <span id="page-13-1"></span>3.2.7 pylibs.task.queue: Test stop method

## Testresult

This test was passed with the state: **Success**. See also full trace in section [B.1.4!](#page-34-0)

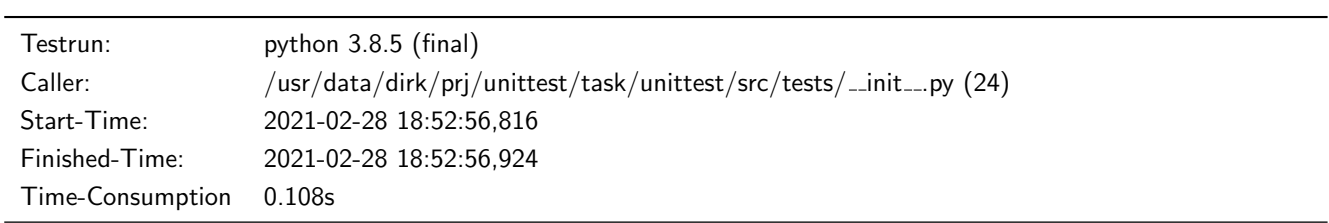

#### Testsummary:

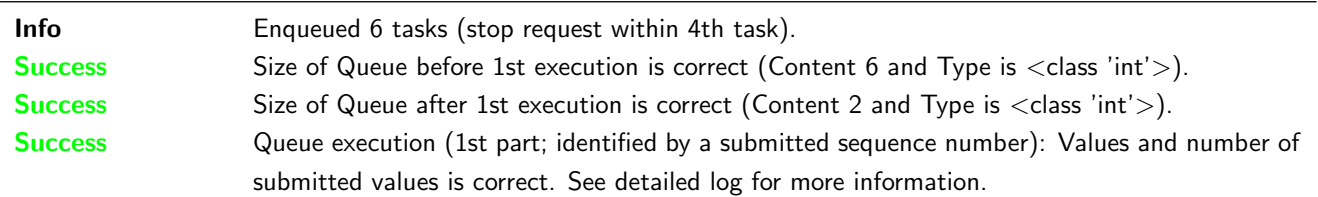

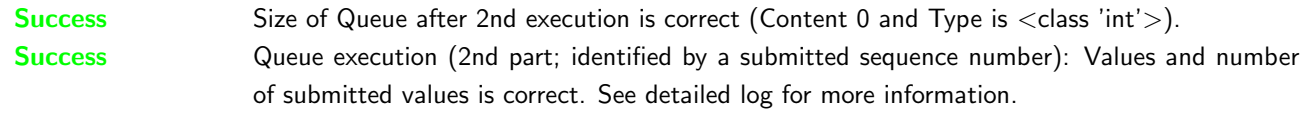

## <span id="page-14-0"></span>3.2.8 pylibs.task.threaded queue: Test enqueue while queue is running

## **Testresult**

This test was passed with the state: **Success**. See also full trace in section [B.1.7!](#page-38-0)

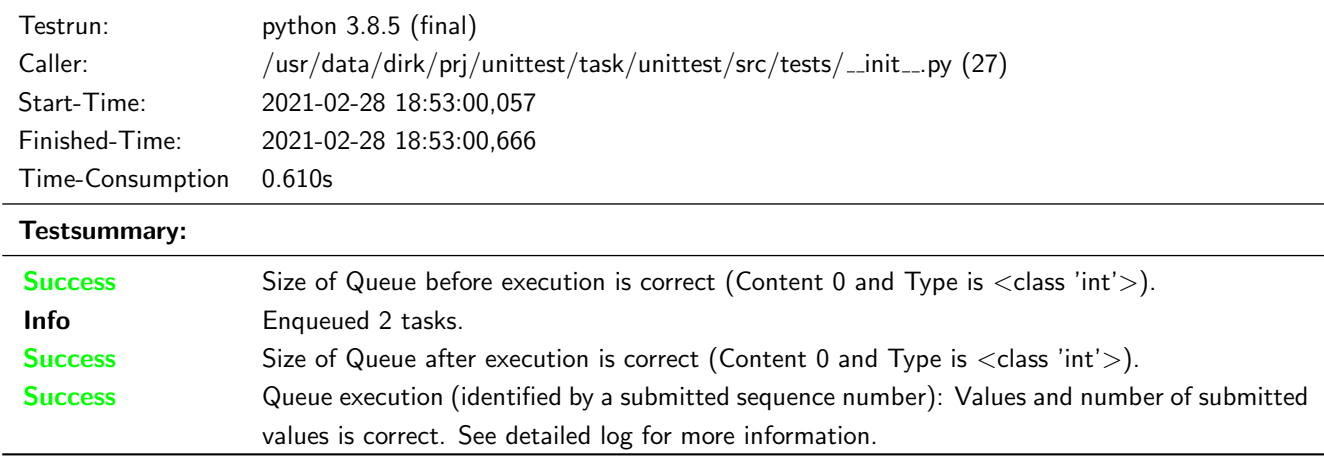

## <span id="page-14-1"></span>3.2.9 pylibs.task.threaded\_queue: Test qsize and queue execution order by priority

### **Testresult**

This test was passed with the state: **Success**. See also full trace in section [B.1.6!](#page-36-0)

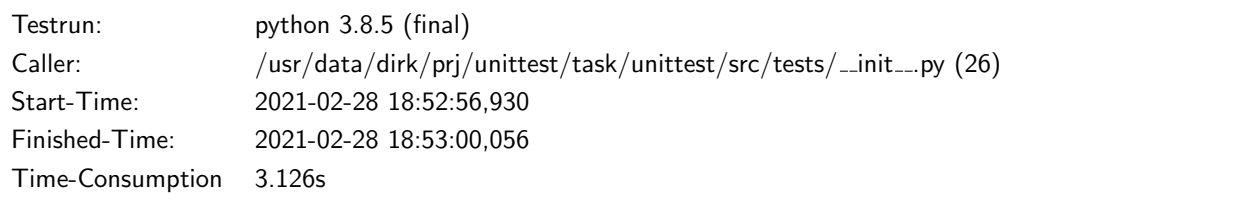

## Testsummary:

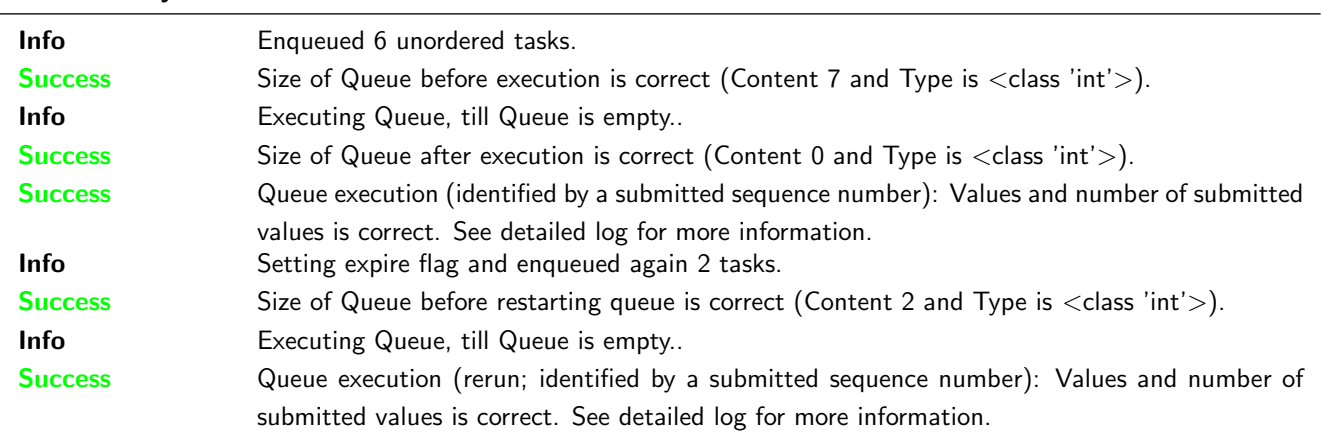

# <span id="page-15-0"></span>A Trace for testrun with python 2.7.18 (final)

## <span id="page-15-1"></span>A.1 Tests with status Info (9)

#### <span id="page-15-2"></span>A.1.1 pylibs.task.delayed: Test parallel processing and timing for a delayed execution

#### **Testresult**

This test was passed with the state: **Success**.

Info Added a delayed task for execution in 0.250s.

Success Execution of task and delayed task (identified by a submitted sequence number): Values and number of submitted values is correct. See detailed log for more information.

Result (Execution of task and delayed task (identified by a submitted sequence number)): [ 1,  $\rightarrow$  2 ] (<type 'list'>)

Expectation (Execution of task and delayed task (identified by a submitted sequence number)):  $\rightarrow$  result = [ 1, 2 ] (<type 'list'>)

Result (Submitted value number 1): 1 (<type 'int'>)

```
Expectation (Submitted value number 1): result = 1 (<type 'int'>)
```
Submitted value number 1 is correct (Content 1 and Type is <type 'int'>).

Result (Submitted value number 2): 2 (<type 'int'>)

Expectation (Submitted value number 2): result =  $2$  (<type 'int'>)

```
Submitted value number 2 is correct (Content 2 and Type is <type 'int'>).
```
Success Time consumption is correct (Content 0.25023794174194336 in [0.2465 ... 0.2545] and Type is <type  $'float'$ ).

Result (Time consumption): 0.25023794174194336 (<type 'float'>) Expectation (Time consumption):  $0.2465 \le$  result  $\le 0.2545$ 

Info Added a delayed task for execution in 0.010s.

Success Execution of task and delayed task (identified by a submitted sequence number): Values and number of submitted values is correct. See detailed log for more information.

Result (Execution of task and delayed task (identified by a submitted sequence number)): [ 1,  $\rightarrow$  2 ] (<type 'list'>)

Expectation (Execution of task and delayed task (identified by a submitted sequence number)):  $\rightarrow$  result = [ 1, 2 ] (<type 'list'>)

Result (Submitted value number 1): 1 (<type 'int'>)

Expectation (Submitted value number 1): result =  $1$  (<type 'int'>)

Submitted value number 1 is correct (Content 1 and Type is <type 'int'>).

Result (Submitted value number 2): 2 (<type 'int'>)

Expectation (Submitted value number 2): result =  $2$  (<type 'int'>) Submitted value number 2 is correct (Content 2 and Type is <type 'int'>).

Success Time consumption is correct (Content 0.010259866714477539 in [0.008900000000000002 ... 0.0121] and Type is  $lt$ ype 'float' $>$ ).

Result (Time consumption): 0.010259866714477539 (<type 'float'>)

Expectation (Time consumption): 0.008900000000000002 <= result <= 0.0121

Info Added a delayed task for execution in 0.005s.

Success Execution of task and delayed task (identified by a submitted sequence number): Values and number of submitted values is correct. See detailed log for more information.

Result (Execution of task and delayed task (identified by a submitted sequence number)): [ 1,  $\rightarrow$  2 ] (<type 'list'>)

Expectation (Execution of task and delayed task (identified by a submitted sequence number)):  $\rightarrow$  result = [ 1, 2 ] (<type 'list'>)

Result (Submitted value number 1): 1 (<type 'int'>)

Expectation (Submitted value number 1): result =  $1$  (<type 'int'>)

Submitted value number 1 is correct (Content 1 and Type is <type 'int'>).

Result (Submitted value number 2): 2 (<type 'int'>)

Expectation (Submitted value number 2): result =  $2$  (<type 'int'>)

Submitted value number 2 is correct (Content 2 and Type is <type 'int'>).

Success Time consumption is correct (Content 0.005254983901977539 in [0.00395 ... 0.00705] and Type is <type 'float' $>$ ).

Result (Time consumption): 0.005254983901977539 (<type 'float'>)

Expectation (Time consumption):  $0.00395 \le$  result  $\le 0.00705$ 

#### <span id="page-16-0"></span>A.1.2 pylibs.task.periodic: Test periodic execution

#### **Testresult**

This test was passed with the state: **Success**.

Info Running a periodic task for 10 cycles with a cycletime of 0.25s

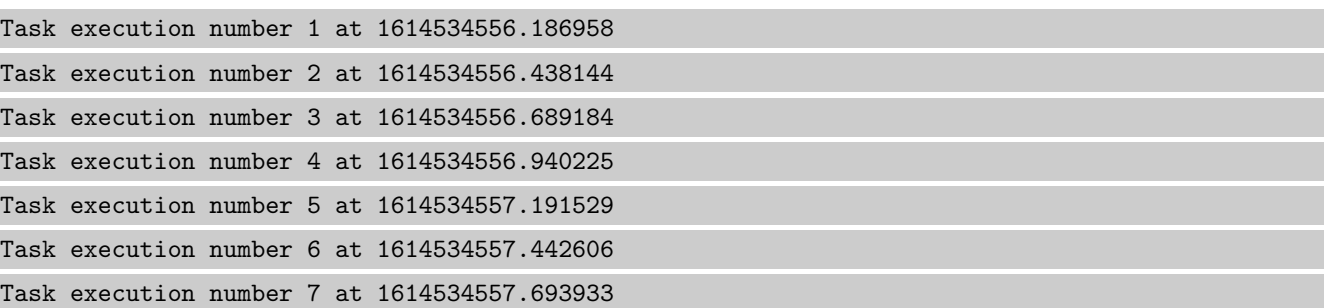

```
Task execution number 8 at 1614534557.945113
Task execution number 9 at 1614534558.196180
Task execution number 10 at 1614534558.447506
```
Success Minimum cycle time is correct (Content 0.251039981842041 in [0.2465 ... 0.2545] and Type is <type  $'float'$ ).

Result (Minimum cycle time): 0.251039981842041 (<type 'float'>) Expectation (Minimum cycle time):  $0.2465 \le$  result  $\le 0.2545$ 

Success Mean cycle time is correct (Content 0.2511719862620036 in [0.2465 ... 0.2545] and Type is <type  $'float'$ ).

Result (Mean cycle time): 0.2511719862620036 (<type 'float'>) Expectation (Mean cycle time):  $0.2465 \le$  result  $\le$  0.2545

Success Maximum cycle time is correct (Content 0.2513270378112793 in [0.2465 ... 0.2565] and Type is <type  $'float'$ ).

Result (Maximum cycle time): 0.2513270378112793 (<type 'float'>)

Expectation (Maximum cycle time):  $0.2465 \le$  result  $\le$  0.2565

Info Running a periodic task for 10 cycles with a cycletime of 0.01s

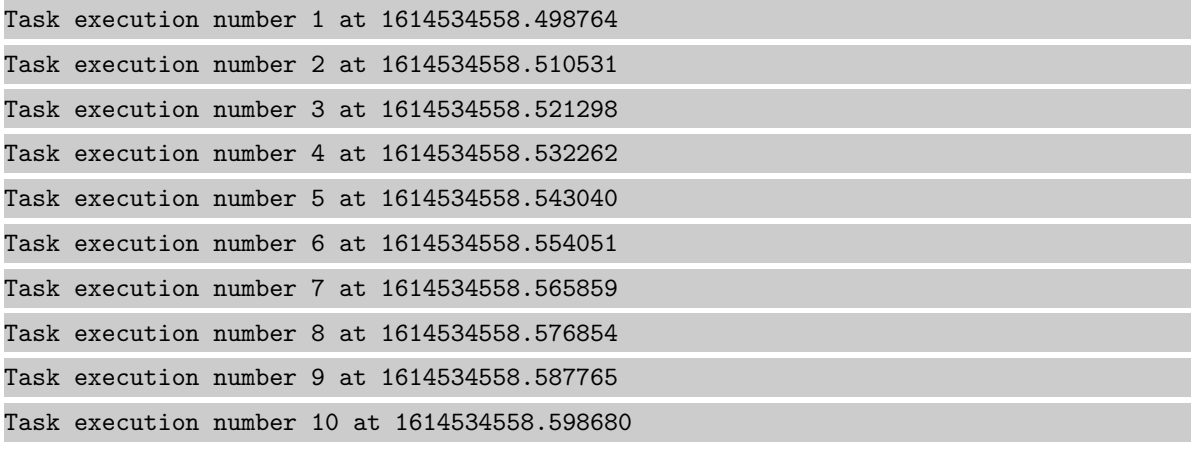

Success Minimum cycle time is correct (Content 0.010766983032226562 in [0.008900000000000002 ... 0.0121] and Type is  $lt$ type 'float' $>$ ).

Result (Minimum cycle time): 0.010766983032226562 (<type 'float'>)

Expectation (Minimum cycle time): 0.008900000000000002 <= result <= 0.0121

Success Mean cycle time is correct (Content 0.011101775699191622 in [0.008900000000000002 ... 0.0121] and Type is  $lt$ ype 'float' $>$ ).

Result (Mean cycle time): 0.011101775699191622 (<type 'float'>)

Expectation (Mean cycle time): 0.008900000000000002 <= result <= 0.0121

Success Maximum cycle time is correct (Content 0.011808156967163086 in [0.008900000000000002 ... 0.0141] and Type is  $lt$ type 'float' $>$ ).

```
Result (Maximum cycle time): 0.011808156967163086 (<type 'float'>)
Expectation (Maximum cycle time): 0.008900000000000002 <= result <= 0.0141
```
Info Running a periodic task for 10 cycles with a cycletime of 0.005s

```
Task execution number 1 at 1614534558.623197
Task execution number 2 at 1614534558.629145
Task execution number 3 at 1614534558.634885
Task execution number 4 at 1614534558.640802
Task execution number 5 at 1614534558.646739
Task execution number 6 at 1614534558.652385
Task execution number 7 at 1614534558.658778
Task execution number 8 at 1614534558.664658
Task execution number 9 at 1614534558.670497
Task execution number 10 at 1614534558.676265
```
Success Minimum cycle time is correct (Content 0.0056459903717041016 in [0.00395 ... 0.00705] and Type is  $lt$ type 'float' $>$ ).

Result (Minimum cycle time): 0.0056459903717041016 (<type 'float'>) Expectation (Minimum cycle time):  $0.00395 \le$  result  $\le$  0.00705

Success Mean cycle time is correct (Content 0.005896435843573676 in [0.00395 ... 0.00705] and Type is <type  $'float'$ ).

Result (Mean cycle time): 0.005896435843573676 (<type 'float'>) Expectation (Mean cycle time):  $0.00395 \le$  result  $\le$  0.00705

Success Maximum cycle time is correct (Content 0.006392955780029297 in [0.00395 ... 0.009049999999999999] and Type is  $lt$ type 'float' $>$ ).

Result (Maximum cycle time): 0.006392955780029297 (<type 'float'>) Expectation (Maximum cycle time): 0.00395 <= result <= 0.009049999999999999

#### <span id="page-18-0"></span>A.1.3 pylibs.task.queue: Test qsize and queue execution order by priority

#### **Testresult**

This test was passed with the state: **Success**.

Info Enqueued 6 unordered tasks.

**Success** Size of Queue before execution is correct (Content 6 and Type is  $\langle$  type 'int'>).

Result (Size of Queue before execution): 6 (<type 'int'>)

Expectation (Size of Queue before execution): result =  $6$  (<type 'int'>)

**Success** Size of Queue after execution is correct (Content 0 and Type is  $lt; type$  'int' $>$ ).

Result (Size of Queue after execution): 0 (<type 'int'>)

Expectation (Size of Queue after execution): result = 0 (<type 'int'>)

Success Queue execution (identified by a submitted sequence number): Values and number of submitted values is correct. See detailed log for more information.

Result (Queue execution (identified by a submitted sequence number)): [ 1, 2, 3, 5, 6, 7 ]  $\leftrightarrow$  (<type 'list'>) Expectation (Queue execution (identified by a submitted sequence number)): result =  $[1, 2, 3]$ ,<sup>→</sup> 3, 5, 6, 7 ] (<type 'list'>) Result (Submitted value number 1): 1 (<type 'int'>) Expectation (Submitted value number 1): result =  $1$  (<type 'int'>) Submitted value number 1 is correct (Content 1 and Type is <type 'int'>). Result (Submitted value number 2): 2 (<type 'int'>) Expectation (Submitted value number 2): result =  $2$  (<type 'int'>) Submitted value number 2 is correct (Content 2 and Type is <type 'int'>). Result (Submitted value number 3): 3 (<type 'int'>) Expectation (Submitted value number 3): result =  $3$  (<type 'int'>) Submitted value number 3 is correct (Content 3 and Type is <type 'int'>). Result (Submitted value number 4): 5 (<type 'int'>) Expectation (Submitted value number 4): result =  $5$  (<type 'int'>) Submitted value number 4 is correct (Content 5 and Type is <type 'int'>). Result (Submitted value number 5): 6 (<type 'int'>) Expectation (Submitted value number 5): result =  $6$  (<type 'int'>) Submitted value number 5 is correct (Content 6 and Type is <type 'int'>). Result (Submitted value number 6): 7 (<type 'int'>) Expectation (Submitted value number  $6$ ): result = 7 (<type 'int'>) Submitted value number 6 is correct (Content 7 and Type is <type 'int'>).

#### <span id="page-19-0"></span>A.1.4 pylibs.task.queue: Test stop method

#### **Testresult**

This test was passed with the state: **Success**.

Info Enqueued 6 tasks (stop request within 4th task).

Success Size of Queue before 1st execution is correct (Content 6 and Type is  $lt; type$  'int'>).

```
Result (Size of Queue before 1st execution): 6 (<type 'int'>)
Expectation (Size of Queue before 1st execution): result = 6 (<type 'int'>)
```
Success Size of Queue after 1st execution is correct (Content 2 and Type is  $lty$ pe 'int'>).

Result (Size of Queue after 1st execution): 2 (<type 'int'>) Expectation (Size of Queue after 1st execution): result = 2 (<type 'int'>)

Success Queue execution (1st part; identified by a submitted sequence number): Values and number of submitted values is correct. See detailed log for more information.

Result (Queue execution (1st part; identified by a submitted sequence number)): [ 1, 2, 3, 5  $\rightarrow$  ] (<type 'list'>)

Expectation (Queue execution (1st part; identified by a submitted sequence number)): result = ,<sup>→</sup> [ 1, 2, 3, 5 ] (<type 'list'>)

Result (Submitted value number 1): 1 (<type 'int'>)

Expectation (Submitted value number 1): result = 1 ( $\langle \text{type 'int'} \rangle$ )

Submitted value number 1 is correct (Content 1 and Type is <type 'int'>).

Result (Submitted value number 2): 2 (<type 'int'>)

Expectation (Submitted value number 2): result =  $2$  (<type 'int'>)

Submitted value number 2 is correct (Content 2 and Type is <type 'int'>).

Result (Submitted value number 3): 3 (<type 'int'>)

Expectation (Submitted value number 3): result =  $3$  (<type 'int'>)

Submitted value number 3 is correct (Content 3 and Type is <type 'int'>).

Result (Submitted value number 4): 5 (<type 'int'>)

Expectation (Submitted value number 4): result =  $5$  (<type 'int'>)

Submitted value number 4 is correct (Content 5 and Type is <type 'int'>).

Success Size of Queue after 2nd execution is correct (Content 0 and Type is  $lt; type$  'int'>).

Result (Size of Queue after 2nd execution): 0 (<type 'int'>)

Expectation (Size of Queue after 2nd execution): result = 0 (<type 'int'>)

Success Queue execution (2nd part; identified by a submitted sequence number): Values and number of submitted values is correct. See detailed log for more information.

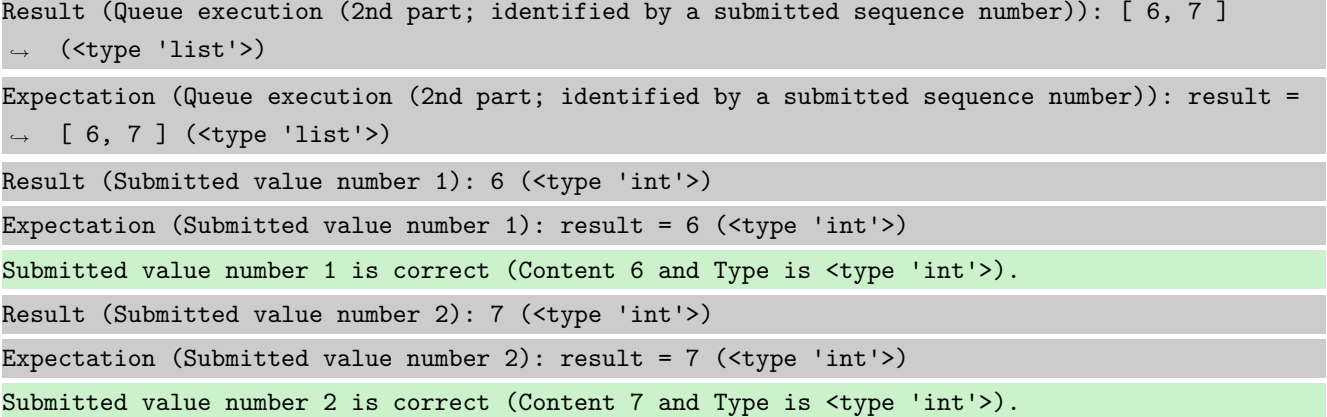

#### <span id="page-21-0"></span>A.1.5 pylibs.task.queue: Test clean queue method

#### **Testresult**

This test was passed with the state: **Success**.

Info Enqueued 6 tasks (stop request within 3rd task).

**Success** Size of Queue before execution is correct (Content 6 and Type is  $\langle$  type 'int'>).

Result (Size of Queue before execution): 6 (<type 'int'>) Expectation (Size of Queue before execution): result = 6 ( $\langle \text{type 'int'} \rangle$ )

**Success** Size of Queue after execution is correct (Content 3 and Type is  $lt; type$  'int'>).

Result (Size of Queue after execution): 3 (<type 'int'>)

Expectation (Size of Queue after execution): result =  $3$  (<type 'int'>)

Success Queue execution (identified by a submitted sequence number): Values and number of submitted values is correct. See detailed log for more information.

Result (Queue execution (identified by a submitted sequence number)): [ 1, 2, 3 ] (<type  $\rightarrow$  'list'>)

Expectation (Queue execution (identified by a submitted sequence number)): result =  $[1, 2, 3]$  $\rightarrow$  ] (<type 'list'>)

Result (Submitted value number 1): 1 (<type 'int'>)

Expectation (Submitted value number 1): result =  $1$  (<type 'int'>)

Submitted value number 1 is correct (Content 1 and Type is <type 'int'>).

Result (Submitted value number 2): 2 (<type 'int'>)

Expectation (Submitted value number 2): result =  $2$  (<type 'int'>)

Submitted value number 2 is correct (Content 2 and Type is <type 'int'>).

Result (Submitted value number 3): 3 (<type 'int'>)

Expectation (Submitted value number 3): result =  $3$  (<type 'int'>)

Submitted value number 3 is correct (Content 3 and Type is <type 'int'>).

Info Cleaning Queue.

```
Success Size of Queue after cleaning queue is correct (Content 0 and Type is \langle type 'int'>).
```
Result (Size of Queue after cleaning queue): 0 (<type 'int'>) Expectation (Size of Queue after cleaning queue): result =  $0$  (<type 'int'>)

#### <span id="page-22-0"></span>A.1.6 pylibs.task.threaded queue: Test qsize and queue execution order by priority

#### **Testresult**

This test was passed with the state: Success.

Info Enqueued 6 unordered tasks.

Adding Task 5.1 with Priority 5 Adding Task 3.0 with Priority 3 Adding Task 7.0 with Priority 7 Adding Task 5.2 with Priority 5 Adding Task 2.0 with Priority 2 Adding Task 6.0 with Priority 6 Adding Task 1.0 with Priority 1

Success Size of Queue before execution is correct (Content 7 and Type is <type 'int'>).

```
Result (Size of Queue before execution): 7 (<type 'int'>)
Expectation (Size of Queue before execution): result = 7 (<type 'int'>)
```
Info Executing Queue, till Queue is empty..

```
Starting Queue execution (run)
Queue is empty.
```
**Success** Size of Queue after execution is correct (Content 0 and Type is  $lt; type$  'int' $>$ ).

Result (Size of Queue after execution): 0 (<type 'int'>)

Expectation (Size of Queue after execution): result =  $0$  (<type 'int'>)

Expectation (Submitted value number 3): result = 3 (<type 'int'>)

Success Queue execution (identified by a submitted sequence number): Values and number of submitted values is correct. See detailed log for more information.

```
Result (Queue execution (identified by a submitted sequence number)): [ 1, 2, 3, 5.1, 5.2, 6,
\rightarrow 7 ] (<type 'list'>)
Expectation (Queue execution (identified by a submitted sequence number)): result = [1, 2, 3],→ 3, 5.1, 5.2, 6, 7 ] (<type 'list'>)
Result (Submitted value number 1): 1 (<type 'int'>)
Expectation (Submitted value number 1): result = 1 (<type 'int'>)
Submitted value number 1 is correct (Content 1 and Type is <type 'int'>).
Result (Submitted value number 2): 2 (<type 'int'>)
Expectation (Submitted value number 2): result = 2 (<type 'int'>)
Submitted value number 2 is correct (Content 2 and Type is <type 'int'>).
Result (Submitted value number 3): 3 (<type 'int'>)
```
Submitted value number 3 is correct (Content 3 and Type is <type 'int'>). Result (Submitted value number 4): 5.1 (<type 'float'>) Expectation (Submitted value number 4): result =  $5.1$  (<type 'float'>) Submitted value number 4 is correct (Content 5.1 and Type is <type 'float'>). Result (Submitted value number 5): 5.2 (<type 'float'>) Expectation (Submitted value number 5): result =  $5.2$  (<type 'float'>) Submitted value number 5 is correct (Content 5.2 and Type is <type 'float'>). Result (Submitted value number 6): 6 (<type 'int'>) Expectation (Submitted value number  $6$ ): result = 6 (<type 'int'>) Submitted value number 6 is correct (Content 6 and Type is <type 'int'>). Result (Submitted value number 7): 7 (<type 'int'>) Expectation (Submitted value number 7): result =  $7$  (<type 'int'>) Submitted value number 7 is correct (Content 7 and Type is <type 'int'>).

Info Setting expire flag and enqueued again 2 tasks.

Expire executed

Adding Task 6 with Priority 6

Adding Task 1 with Priority 1

Success Size of Queue before restarting queue is correct (Content 2 and Type is  $\langle$ type 'int'>).

Result (Size of Queue before restarting queue): 2 (<type 'int'>) Expectation (Size of Queue before restarting queue): result = 2 (<type 'int'>)

Info Executing Queue, till Queue is empty..

Starting Queue execution (run)

Queue joined and stopped.

Success Queue execution (rerun; identified by a submitted sequence number): Values and number of submitted values is correct. See detailed log for more information.

```
Result (Queue execution (rerun; identified by a submitted sequence number)): [ 1, 6 ] (<type
\rightarrow 'list'>)
Expectation (Queue execution (rerun; identified by a submitted sequence number)): result = [
\rightarrow 1, 6 ] (<type 'list'>)
Result (Submitted value number 1): 1 (<type 'int'>)
Expectation (Submitted value number 1): result = 1 (<type 'int'>)
Submitted value number 1 is correct (Content 1 and Type is <type 'int'>).
Result (Submitted value number 2): 6 (<type 'int'>)
```
Expectation (Submitted value number 2): result =  $6$  (<type 'int'>)

Submitted value number 2 is correct (Content 6 and Type is <type 'int'>).

#### <span id="page-24-0"></span>A.1.7 pylibs.task.threaded\_queue: Test enqueue while queue is running

#### **Testresult**

This test was passed with the state: **Success**.

Success Size of Queue before execution is correct (Content 0 and Type is  $lt; type$  'int' $>$ ).

Result (Size of Queue before execution): 0 (<type 'int'>)

```
Expectation (Size of Queue before execution): result = 0 (<type 'int'>)
```
Info Enqueued 2 tasks.

Starting Queue execution (run)

Adding Task 6 with Priority 6 and waiting for 0.1s (half of the queue task delay time)

Adding Task 3 with Priority 3

Adding Task 2 with Priority 2

Adding Task 1 with Priority 1

**Success** Size of Queue after execution is correct (Content 0 and Type is  $lt; type$  'int'>).

```
Result (Size of Queue after execution): 0 (<type 'int'>)
```

```
Expectation (Size of Queue after execution): result = 0 (<type 'int'>)
```
Success Queue execution (identified by a submitted sequence number): Values and number of submitted values is correct. See detailed log for more information.

```
Result (Queue execution (identified by a submitted sequence number)): [ 6, 1, 2, 3 ] (<type
\rightarrow 'list'>)
Expectation (Queue execution (identified by a submitted sequence number)): result = [6, 1, 1]\rightarrow 2, 3 ] (<type 'list'>)
Result (Submitted value number 1): 6 (<type 'int'>)
Expectation (Submitted value number 1): result = 6 (<type 'int'>)
Submitted value number 1 is correct (Content 6 and Type is <type 'int'>).
Result (Submitted value number 2): 1 (<type 'int'>)
Expectation (Submitted value number 2): result = 1 (<type 'int'>)
Submitted value number 2 is correct (Content 1 and Type is <type 'int'>).
Result (Submitted value number 3): 2 (<type 'int'>)
Expectation (Submitted value number 3): result = 2 (<type 'int'>)
Submitted value number 3 is correct (Content 2 and Type is <type 'int'>).
Result (Submitted value number 4): 3 (<type 'int'>)
Expectation (Submitted value number 4): result = 3 (<type 'int'>)
Submitted value number 4 is correct (Content 3 and Type is <type 'int'>).
```
#### <span id="page-25-0"></span>A.1.8 pylibs.task.crontab: Test cronjob

#### **Testresult**

This test was passed with the state: **Success**.

Info Initialising cronjob with minute: [23, 45]; hour: [12, 17]; day: 25; month: any; day of week: any.

Success Return value for minute: 23; hour: 17; day: 25; month: 02, day of week: 1 is correct (Content True and Type is  $lt$ ype 'bool' $>$ ).

Result (Return value for minute: 23; hour: 17; day: 25; month: 02, day\_of\_week: 1): True ,<sup>→</sup> (<type 'bool'>)

Expectation (Return value for minute: 23; hour: 17; day: 25; month: 02, day\_of\_week: 1): ,<sup>→</sup> result = True (<type 'bool'>)

Success Return value for minute: 45; hour: 12; day: 25; month: 03, day\_of\_week: 5 is correct (Content True and Type is  $lt$ ype 'bool' $>$ ).

Result (Return value for minute: 45; hour: 12; day: 25; month: 03, day\_of\_week: 5): True ,<sup>→</sup> (<type 'bool'>)

Expectation (Return value for minute: 45; hour: 12; day: 25; month: 03, day\_of\_week: 5): ,<sup>→</sup> result = True (<type 'bool'>)

Success Return value for minute: 22; hour: 17; day: 25; month: 02, day\_of\_week: 1 is correct (Content False and Type is  $lt$ ype 'bool' $>$ ).

Result (Return value for minute: 22; hour: 17; day: 25; month: 02, day\_of\_week: 1): False ,<sup>→</sup> (<type 'bool'>)

Expectation (Return value for minute: 22; hour: 17; day: 25; month: 02, day\_of\_week: 1):  $\rightarrow$  result = False (<type 'bool'>)

Success Return value for minute: 22; hour: 17; day: 25; month: 02, day of week: 3 is correct (Content False and Type is  $lt$ ype 'bool' $gt$ ).

Result (Return value for minute: 22; hour: 17; day: 25; month: 02, day\_of\_week: 3): False ,<sup>→</sup> (<type 'bool'>)

Expectation (Return value for minute: 22; hour: 17; day: 25; month: 02, day\_of\_week: 3):  $\rightarrow$  result = False (<type 'bool'>)

Success Return value for minute: 45; hour: 14; day: 25; month: 02, day of week: 1 is correct (Content False and Type is  $lt$ type 'bool' $gt$ ).

Result (Return value for minute: 45; hour: 14; day: 25; month: 02, day\_of\_week: 1): False ,<sup>→</sup> (<type 'bool'>)

Expectation (Return value for minute: 45; hour: 14; day: 25; month: 02, day\_of\_week: 1):  $\rightarrow$  result = False (<type 'bool'>)

Success Return value for minute: 23; hour: 17; day: 24; month: 02, day\_of\_week: 1 is correct (Content False and Type is  $lt$ ype 'bool' $>$ ).

Result (Return value for minute: 23; hour: 17; day: 24; month: 02, day\_of\_week: 1): False ,<sup>→</sup> (<type 'bool'>)

Expectation (Return value for minute: 23; hour: 17; day: 24; month: 02, day\_of\_week: 1): ,<sup>→</sup> result = False (<type 'bool'>)

Info Storing reminder for execution (minute: 23, hour: 17, day: 25, month: 2, day\_of\_week: 1).

Success Return value for minute: 23; hour: 17; day: 25; month: 02, day\_of\_week: 1 is correct (Content False and Type is  $lt$ ype 'bool' $>$ ).

Result (Return value for minute: 23; hour: 17; day: 25; month: 02, day\_of\_week: 1): False ,<sup>→</sup> (<type 'bool'>)

Expectation (Return value for minute: 23; hour: 17; day: 25; month: 02, day\_of\_week: 1):  $\rightarrow$  result = False (<type 'bool'>)

Success Return value for minute: 45; hour: 12; day: 25; month: 03, day of week: 5 is correct (Content True and Type is  $lt$ ype 'bool' $>$ ).

Result (Return value for minute: 45; hour: 12; day: 25; month: 03, day\_of\_week: 5): True ,<sup>→</sup> (<type 'bool'>)

Expectation (Return value for minute: 45; hour: 12; day: 25; month: 03, day\_of\_week: 5): ,<sup>→</sup> result = True (<type 'bool'>)

Success Return value for minute: 22; hour: 17; day: 25; month: 02, day\_of\_week: 1 is correct (Content False and Type is  $lt$ type 'bool' $gt$ ).

Result (Return value for minute: 22; hour: 17; day: 25; month: 02, day\_of\_week: 1): False ,<sup>→</sup> (<type 'bool'>)

Expectation (Return value for minute: 22; hour: 17; day: 25; month: 02, day\_of\_week: 1): ,<sup>→</sup> result = False (<type 'bool'>)

Success Return value for minute: 22; hour: 17; day: 25; month: 02, day of week: 3 is correct (Content False and Type is  $lt$ ype 'bool' $>$ ).

Result (Return value for minute: 22; hour: 17; day: 25; month: 02, day\_of\_week: 3): False ,<sup>→</sup> (<type 'bool'>)

Expectation (Return value for minute: 22; hour: 17; day: 25; month: 02, day\_of\_week: 3): ,<sup>→</sup> result = False (<type 'bool'>)

Success Return value for minute: 45; hour: 14; day: 25; month: 02, day\_of\_week: 1 is correct (Content False and Type is  $lt$ ype 'bool' $>$ ).

Result (Return value for minute: 45; hour: 14; day: 25; month: 02, day\_of\_week: 1): False ,<sup>→</sup> (<type 'bool'>)

Expectation (Return value for minute: 45; hour: 14; day: 25; month: 02, day\_of\_week: 1):  $\rightarrow$  result = False (<type 'bool'>)

Success Return value for minute: 23; hour: 17; day: 24; month: 02, day of week: 1 is correct (Content False and Type is  $lt$ ype 'bool' $>$ ).

Result (Return value for minute: 23; hour: 17; day: 24; month: 02, day\_of\_week: 1): False ,<sup>→</sup> (<type 'bool'>)

Expectation (Return value for minute: 23; hour: 17; day: 24; month: 02, day\_of\_week: 1):  $\rightarrow$  result = False (<type 'bool'>)

Info Resetting trigger condition with minute: 22; hour: any; day: [12, 17, 25], month: 2.

Success Return value for minute: 23; hour: 17; day: 25; month: 02, day\_of\_week: 1 is correct (Content False and Type is  $lt$ ype 'bool' $>$ ).

Result (Return value for minute: 23; hour: 17; day: 25; month: 02, day\_of\_week: 1): False ,<sup>→</sup> (<type 'bool'>)

Expectation (Return value for minute: 23; hour: 17; day: 25; month: 02, day\_of\_week: 1): ,<sup>→</sup> result = False (<type 'bool'>)

Success Return value for minute: 45; hour: 12; day: 25; month: 03, day of week: 5 is correct (Content False and Type is  $lt$ ype 'bool' $>$ ).

Result (Return value for minute: 45; hour: 12; day: 25; month: 03, day\_of\_week: 5): False ,<sup>→</sup> (<type 'bool'>)

Expectation (Return value for minute: 45; hour: 12; day: 25; month: 03, day\_of\_week: 5): ,<sup>→</sup> result = False (<type 'bool'>)

Success Return value for minute: 22; hour: 17; day: 25; month: 02, day of week: 1 is correct (Content True and Type is  $lt$ type 'bool' $>$ ).

Result (Return value for minute: 22; hour: 17; day: 25; month: 02, day\_of\_week: 1): True ,<sup>→</sup> (<type 'bool'>)

Expectation (Return value for minute: 22; hour: 17; day: 25; month: 02, day\_of\_week: 1):  $\rightarrow$  result = True (<type 'bool'>)

Success Return value for minute: 22; hour: 17; day: 25; month: 05, day of week: 3 is correct (Content False and Type is  $lt$ ype 'bool' $gt$ ).

Result (Return value for minute: 22; hour: 17; day: 25; month: 05, day\_of\_week: 3): False ,<sup>→</sup> (<type 'bool'>)

Expectation (Return value for minute: 22; hour: 17; day: 25; month: 05, day\_of\_week: 3):  $\rightarrow$  result = False (<type 'bool'>)

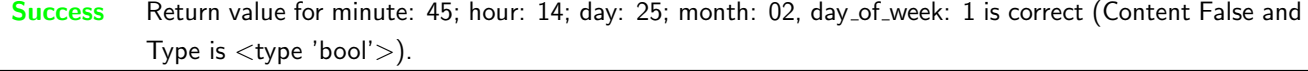

Result (Return value for minute: 45; hour: 14; day: 25; month: 02, day\_of\_week: 1): False ,<sup>→</sup> (<type 'bool'>) Expectation (Return value for minute: 45; hour: 14; day: 25; month: 02, day\_of\_week: 1):

 $\rightarrow$  result = False (<type 'bool'>)

Success Return value for minute: 23; hour: 17; day: 24; month: 02, day\_of\_week: 1 is correct (Content False and Type is  $lt$ ype 'bool' $>$ ).

Result (Return value for minute: 23; hour: 17; day: 24; month: 02, day\_of\_week: 1): False ,<sup>→</sup> (<type 'bool'>) Expectation (Return value for minute: 23; hour: 17; day: 24; month: 02, day\_of\_week: 1): ,<sup>→</sup> result = False (<type 'bool'>)

Info Resetting trigger condition (again).

Success 1st run - execution not needed is correct (Content False and Type is  $lt;$ type 'bool'>).

Result (1st run - execution not needed): False (<type 'bool'>) Expectation (1st run - execution not needed): result = False (<type 'bool'>)

Success 2nd run - execution not needed is correct (Content False and Type is <type 'bool'>).

Result (2nd run - execution not needed): False (<type 'bool'>) Expectation (2nd run - execution not needed): result = False (<type 'bool'>)

**Success** 3rd run - execution needed is correct (Content True and Type is  $\langle$ type 'bool' $\rangle$ ).

Result (3rd run - execution needed): True (<type 'bool'>) Expectation (3rd run - execution needed): result = True (<type 'bool'>)

**Success** 4th run - execution needed is correct (Content True and Type is  $\langle$ type 'bool' $\rangle$ ).

Result (4th run - execution needed): True (<type 'bool'>) Expectation (4th run - execution needed): result = True (<type 'bool'>)

**Success** 5th run - execution not needed is correct (Content False and Type is  $\langle$ type 'bool'>).

Result (5th run - execution not needed): False (<type 'bool'>) Expectation (5th run - execution not needed): result = False (<type 'bool'>)

Success 6th run - execution not needed is correct (Content False and Type is <type 'bool'>).

Result (6th run - execution not needed): False (<type 'bool'>) Expectation (6th run - execution not needed): result = False (<type 'bool'>)

### <span id="page-29-0"></span>A.1.9 pylibs.task.crontab: Test crontab

#### **Testresult**

This test was passed with the state: **Success**.

**Info** Creating Crontab with callback execution in  $+1$  and  $+3$  minutes.

**Success** Number of submitted values is correct (Content 2 and Type is  $lt; type$  'int' $>$ ).

Crontab accuracy is 30s

Crontab execution number 1 at 1614534623s, requested for 1614534600s Crontab execution number 2 at 1614534743s, requested for 1614534720s Result (Timing of crontasks): [ 1614534623, 1614534743 ] (<type 'list'>) Result (Number of submitted values): 2 (<type 'int'>) Expectation (Number of submitted values): result =  $2$  (<type 'int'>)

Success Timing of crontasks: Valueaccuracy and number of submitted values is correct. See detailed log for more information.

Result (Submitted value number 1): 1614534623 (<type 'int'>)

Expectation (Submitted value number 1):  $1614534600 \leq \text{result} \leq 1614534631$ 

Submitted value number 1 is correct (Content 1614534623 in [1614534600 ... 1614534631] and

,<sup>→</sup> Type is <type 'int'>).

Result (Submitted value number 2): 1614534743 (<type 'int'>)

Expectation (Submitted value number 2):  $1614534720 \le$  result  $\le$  1614534751

Submitted value number 2 is correct (Content 1614534743 in [1614534720 ... 1614534751] and ,<sup>→</sup> Type is <type 'int'>).

# <span id="page-29-1"></span>B Trace for testrun with python 3.8.5 (final)

## <span id="page-29-2"></span>B.1 Tests with status Info (9)

<span id="page-29-3"></span>B.1.1 pylibs.task.delayed: Test parallel processing and timing for a delayed execution

#### **Testresult**

This test was passed with the state: **Success**.

Info Added a delayed task for execution in 0.250s.

Success Execution of task and delayed task (identified by a submitted sequence number): Values and number of submitted values is correct. See detailed log for more information.

Result (Execution of task and delayed task (identified by a submitted sequence number)): [ 1,  $\rightarrow$  2 ] (<class 'list'>)

Expectation (Execution of task and delayed task (identified by a submitted sequence number)):  $\rightarrow$  result = [ 1, 2 ] (<class 'list'>)

Result (Submitted value number 1): 1 (<class 'int'>)

Expectation (Submitted value number 1): result =  $1$  (<class 'int'>)

Submitted value number 1 is correct (Content 1 and Type is <class 'int'>).

Result (Submitted value number 2): 2 (<class 'int'>)

Expectation (Submitted value number 2): result =  $2$  (<class 'int'>)

Submitted value number 2 is correct (Content 2 and Type is <class 'int'>).

Success Time consumption is correct (Content 0.2501850128173828 in [0.2465 ... 0.2545] and Type is <class 'float' $>$ ).

Result (Time consumption): 0.2501850128173828 (<class 'float'>) Expectation (Time consumption):  $0.2465 \le$  result  $\le$  0.2545

Info Added a delayed task for execution in 0.010s.

Success Execution of task and delayed task (identified by a submitted sequence number): Values and number of submitted values is correct. See detailed log for more information.

Result (Execution of task and delayed task (identified by a submitted sequence number)): [ 1,  $\rightarrow$  2 ] (<class 'list'>)

Expectation (Execution of task and delayed task (identified by a submitted sequence number)):  $\rightarrow$  result = [ 1, 2 ] (<class 'list'>)

Result (Submitted value number 1): 1 (<class 'int'>)

Expectation (Submitted value number 1): result =  $1$  (<class 'int'>)

Submitted value number 1 is correct (Content 1 and Type is <class 'int'>).

Result (Submitted value number 2): 2 (<class 'int'>)

Expectation (Submitted value number 2): result =  $2$  (<class 'int'>)

Submitted value number 2 is correct (Content 2 and Type is <class 'int'>).

Success Time consumption is correct (Content 0.010187149047851562 in [0.008900000000000002 ... 0.0121] and Type is  $\langle$  class 'float' $>$ ).

Result (Time consumption): 0.010187149047851562 (<class 'float'>)

Expectation (Time consumption):  $0.00890000000000002 \le \text{result} \le 0.0121$ 

Info Added a delayed task for execution in 0.005s.

Success Execution of task and delayed task (identified by a submitted sequence number): Values and number of submitted values is correct. See detailed log for more information.

Result (Execution of task and delayed task (identified by a submitted sequence number)): [ 1, 2 ] (<class 'list'>)

Expectation (Execution of task and delayed task (identified by a submitted sequence number)):  $\rightarrow$  result = [ 1, 2 ] (<class 'list'>)

Result (Submitted value number 1): 1 (<class 'int'>)

Expectation (Submitted value number 1): result = 1  $(\langle class 'int' \rangle)$ 

Submitted value number 1 is correct (Content 1 and Type is <class 'int'>).

Result (Submitted value number 2): 2 (<class 'int'>)

Expectation (Submitted value number 2): result =  $2$  (<class 'int'>)

```
Submitted value number 2 is correct (Content 2 and Type is <class 'int'>).
```
Success Time consumption is correct (Content 0.005234718322753906 in [0.00395 ... 0.00705] and Type is <class 'float' $>$ ).

Result (Time consumption): 0.005234718322753906 (<class 'float'>) Expectation (Time consumption):  $0.00395 \leq$  result  $\leq 0.00705$ 

#### <span id="page-31-0"></span>B.1.2 pylibs.task.periodic: Test periodic execution

#### **Testresult**

This test was passed with the state: **Success**.

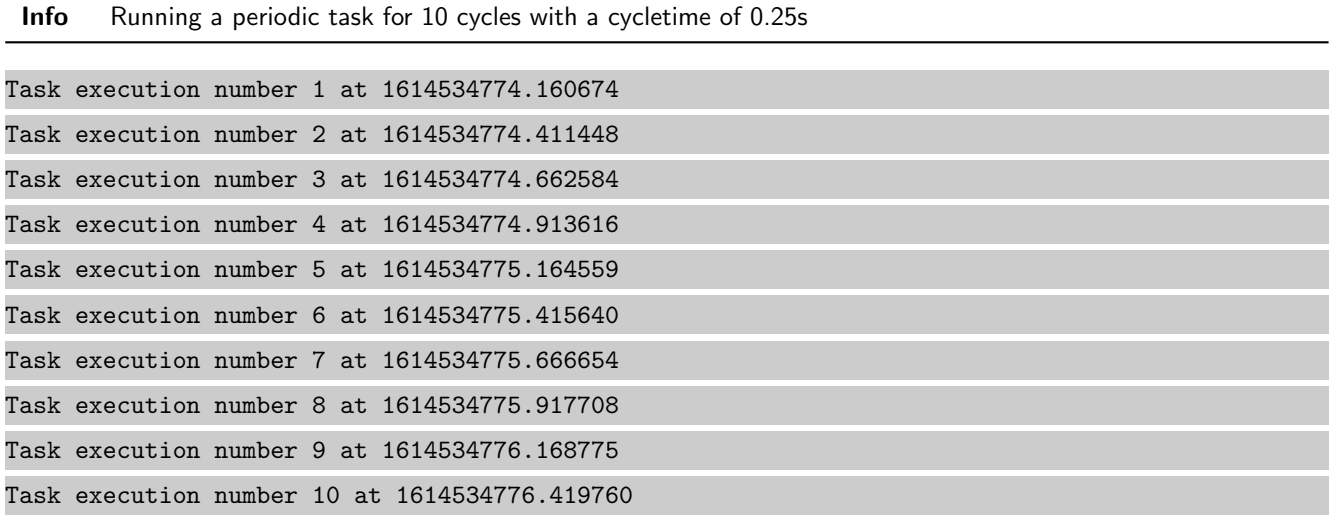

Success Minimum cycle time is correct (Content 0.25077366828918457 in [0.2465 ... 0.2545] and Type is <class  $'float'$ ).

Result (Minimum cycle time): 0.25077366828918457 (<class 'float'>) Expectation (Minimum cycle time):  $0.2465 \le$  result  $\le$  0.2545

Success Mean cycle time is correct (Content 0.2510095172458225 in [0.2465 ... 0.2545] and Type is <class 'float' $>$ ).

Result (Mean cycle time): 0.2510095172458225 (<class 'float'>)

Expectation (Mean cycle time):  $0.2465 \le$  result  $\le$  0.2545

Success Maximum cycle time is correct (Content 0.25113654136657715 in [0.2465 ... 0.2565] and Type is <class  $'$ float' $>$ ).

Result (Maximum cycle time): 0.25113654136657715 (<class 'float'>)

Expectation (Maximum cycle time):  $0.2465 \le$  result  $\le$  0.2565

Info Running a periodic task for 10 cycles with a cycletime of 0.01s

Task execution number 1 at 1614534776.472581 Task execution number 2 at 1614534776.483465 Task execution number 3 at 1614534776.494432 Task execution number 4 at 1614534776.505340 Task execution number 5 at 1614534776.516291 Task execution number 6 at 1614534776.527113 Task execution number 7 at 1614534776.538138 Task execution number 8 at 1614534776.549007 Task execution number 9 at 1614534776.559951 Task execution number 10 at 1614534776.570715

Success Minimum cycle time is correct (Content 0.010764360427856445 in [0.008900000000000002 ... 0.0121] and Type is  $\langle$  class 'float' $>$ ).

Result (Minimum cycle time): 0.010764360427856445 (<class 'float'>)

Expectation (Minimum cycle time):  $0.008900000000000002 \le \text{result} \le 0.0121$ 

Success Mean cycle time is correct (Content 0.010903808805677626 in [0.008900000000000002 ... 0.0121] and Type is  $\langle$  class 'float' $>$ ).

Result (Mean cycle time): 0.010903808805677626 (<class 'float'>)

Expectation (Mean cycle time): 0.008900000000000002 <= result <= 0.0121

Success Maximum cycle time is correct (Content 0.011025190353393555 in [0.008900000000000002 ... 0.0141] and Type is  $\langle$  class 'float' $>$ ).

```
Result (Maximum cycle time): 0.011025190353393555 (<class 'float'>)
Expectation (Maximum cycle time): 0.008900000000000002 <= result <= 0.0141
```
Info Running a periodic task for 10 cycles with a cycletime of 0.005s

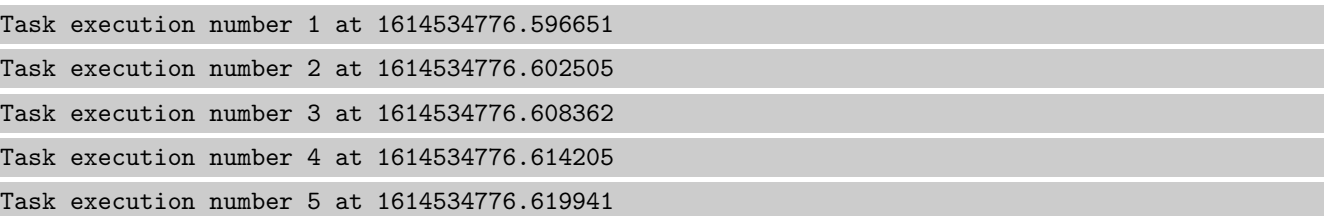

```
Task execution number 6 at 1614534776.625721
Task execution number 7 at 1614534776.631444
Task execution number 8 at 1614534776.637402
Task execution number 9 at 1614534776.643209
Task execution number 10 at 1614534776.649096
```

```
Success Minimum cycle time is correct (Content 0.0057222843170166016 in [0.00395 ... 0.00705] and Type is
           <class 'float'>).
```

```
Result (Minimum cycle time): 0.0057222843170166016 (<class 'float'>)
```

```
Expectation (Minimum cycle time): 0.00395 \leq result \leq 0.00705
```

```
Success Mean cycle time is correct (Content 0.005827241473727756 in [0.00395 ... 0.00705] and Type is <class
           'float'>).
```
Result (Mean cycle time): 0.005827241473727756 (<class 'float'>)

Expectation (Mean cycle time):  $0.00395 \le$  result  $\le$  0.00705

Success Maximum cycle time is correct (Content 0.005957841873168945 in [0.00395 ... 0.009049999999999999] and Type is  $\langle$  class 'float' $>$ ).

```
Result (Maximum cycle time): 0.005957841873168945 (<class 'float'>)
Expectation (Maximum cycle time): 0.00395 <= result <= 0.009049999999999999
```
#### <span id="page-33-0"></span>B.1.3 pylibs.task.queue: Test qsize and queue execution order by priority

#### **Testresult**

This test was passed with the state: **Success**.

Info Enqueued 6 unordered tasks.

```
Success Size of Queue before execution is correct (Content 6 and Type is <class 'int'>).
```
Result (Size of Queue before execution): 6 (<class 'int'>)

```
Expectation (Size of Queue before execution): result = 6 (<class 'int'>)
```
Success Size of Queue after execution is correct (Content 0 and Type is <class 'int'>).

Result (Size of Queue after execution): 0 (<class 'int'>)

```
Expectation (Size of Queue after execution): result = 0 (<class 'int'>)
```
Success Queue execution (identified by a submitted sequence number): Values and number of submitted values is correct. See detailed log for more information.

Result (Queue execution (identified by a submitted sequence number)): [ 1, 2, 3, 5, 6, 7 ] ,<sup>→</sup> (<class 'list'>)

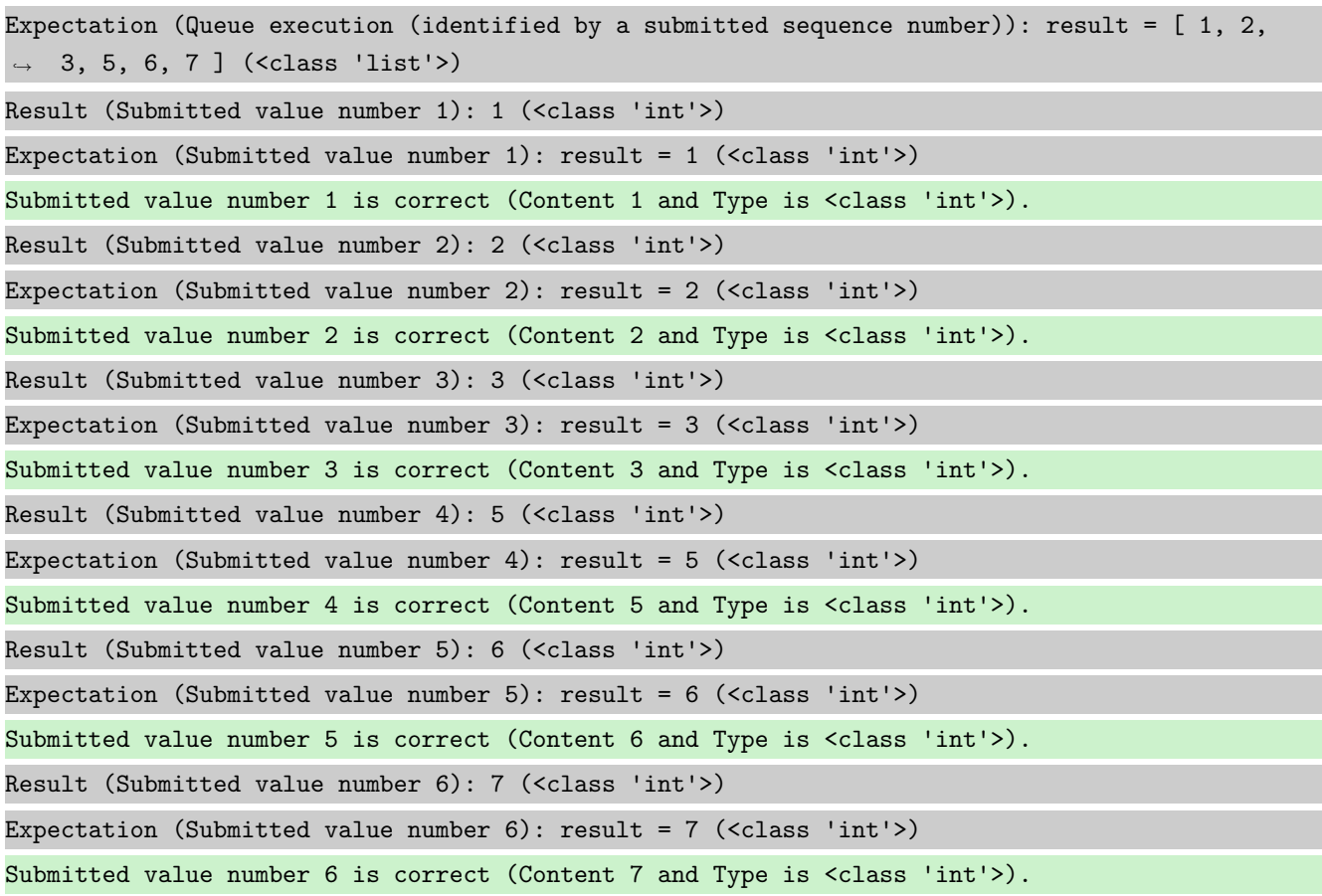

#### <span id="page-34-0"></span>B.1.4 pylibs.task.queue: Test stop method

#### **Testresult**

This test was passed with the state: **Success**.

Info Enqueued 6 tasks (stop request within 4th task).

Success Size of Queue before 1st execution is correct (Content 6 and Type is <class 'int'>).

Result (Size of Queue before 1st execution): 6 (<class 'int'>)

Expectation (Size of Queue before 1st execution): result = 6 (<class 'int'>)

Success Size of Queue after 1st execution is correct (Content 2 and Type is  $\langle$  class 'int' $\rangle$ ).

Result (Size of Queue after 1st execution): 2 (<class 'int'>)

Expectation (Size of Queue after 1st execution): result = 2 (<class 'int'>)

Success Queue execution (1st part; identified by a submitted sequence number): Values and number of submitted values is correct. See detailed log for more information.

Result (Queue execution (1st part; identified by a submitted sequence number)): [ 1, 2, 3, 5  $\rightarrow$  ] (<class 'list'>)

Expectation (Queue execution (1st part; identified by a submitted sequence number)): result =  $\rightarrow$  [ 1, 2, 3, 5 ] (<class 'list'>) Result (Submitted value number 1): 1 (<class 'int'>) Expectation (Submitted value number 1): result =  $1$  (<class 'int'>) Submitted value number 1 is correct (Content 1 and Type is <class 'int'>). Result (Submitted value number 2): 2 (<class 'int'>) Expectation (Submitted value number 2): result =  $2$  (<class 'int'>) Submitted value number 2 is correct (Content 2 and Type is <class 'int'>). Result (Submitted value number 3): 3 (<class 'int'>) Expectation (Submitted value number 3): result =  $3$  (<class 'int'>) Submitted value number 3 is correct (Content 3 and Type is <class 'int'>). Result (Submitted value number 4): 5 (<class 'int'>) Expectation (Submitted value number 4): result =  $5$  (<class 'int'>) Submitted value number 4 is correct (Content 5 and Type is <class 'int'>).

Success Size of Queue after 2nd execution is correct (Content 0 and Type is <class 'int'>).

Result (Size of Queue after 2nd execution): 0 (<class 'int'>) Expectation (Size of Queue after 2nd execution): result = 0 (<class 'int'>)

Success Queue execution (2nd part; identified by a submitted sequence number): Values and number of submitted values is correct. See detailed log for more information.

```
Result (Queue execution (2nd part; identified by a submitted sequence number)): [ 6, 7 ]
\leftrightarrow (<class 'list'>)
Expectation (Queue execution (2nd part; identified by a submitted sequence number)): result =
\rightarrow [ 6, 7 ] (<class 'list'>)
Result (Submitted value number 1): 6 (<class 'int'>)
Expectation (Submitted value number 1): result = 6 (<class 'int'>)
Submitted value number 1 is correct (Content 6 and Type is <class 'int'>).
Result (Submitted value number 2): 7 (<class 'int'>)
Expectation (Submitted value number 2): result = 7 (<class 'int'>)
Submitted value number 2 is correct (Content 7 and Type is <class 'int'>).
```
#### <span id="page-35-0"></span>B.1.5 pylibs.task.queue: Test clean queue method

#### **Testresult**

This test was passed with the state: **Success**.

Info Enqueued 6 tasks (stop request within 3rd task).

Success Size of Queue before execution is correct (Content 6 and Type is <class 'int'>).

Expectation (Size of Queue before execution): result =  $6$  (<class 'int'>)

Success Size of Queue after execution is correct (Content 3 and Type is <class 'int'>).

Result (Size of Queue after execution): 3 (<class 'int'>)

```
Expectation (Size of Queue after execution): result = 3 (<class 'int'>)
```
Success Queue execution (identified by a submitted sequence number): Values and number of submitted values is correct. See detailed log for more information.

Result (Queue execution (identified by a submitted sequence number)): [ 1, 2, 3 ] (<class  $'list'$ 

Expectation (Queue execution (identified by a submitted sequence number)): result =  $[1, 2, 3]$  $\rightarrow$  ] (<class 'list'>)

Result (Submitted value number 1): 1 (<class 'int'>)

Expectation (Submitted value number 1): result =  $1$  (<class 'int'>)

Submitted value number 1 is correct (Content 1 and Type is <class 'int'>).

Result (Submitted value number 2): 2 (<class 'int'>)

Expectation (Submitted value number 2): result =  $2$  (<class 'int'>)

Submitted value number 2 is correct (Content 2 and Type is <class 'int'>).

Result (Submitted value number 3): 3 (<class 'int'>)

Expectation (Submitted value number 3): result =  $3$  (<class 'int'>)

Submitted value number 3 is correct (Content 3 and Type is <class 'int'>).

Info Cleaning Queue.

Success Size of Queue after cleaning queue is correct (Content 0 and Type is  $\langle$  class 'int' $\rangle$ ).

```
Result (Size of Queue after cleaning queue): 0 (<class 'int'>)
Expectation (Size of Queue after cleaning queue): result = 0 (<class 'int'>)
```
<span id="page-36-0"></span>B.1.6 pylibs.task.threaded queue: Test qsize and queue execution order by priority

#### **Testresult**

This test was passed with the state: **Success**.

Info Enqueued 6 unordered tasks.

```
Adding Task 5.1 with Priority 5
Adding Task 3.0 with Priority 3
Adding Task 7.0 with Priority 7
Adding Task 5.2 with Priority 5
Adding Task 2.0 with Priority 2
Adding Task 6.0 with Priority 6
```
Adding Task 1.0 with Priority 1

Success Size of Queue before execution is correct (Content 7 and Type is <class 'int'>).

Result (Size of Queue before execution): 7 (<class 'int'>)

Expectation (Size of Queue before execution): result =  $7$  (<class 'int'>)

Info Executing Queue, till Queue is empty..

Starting Queue execution (run)

Queue is empty.

Success Size of Queue after execution is correct (Content 0 and Type is <class 'int'>).

Result (Size of Queue after execution): 0 (<class 'int'>)

Expectation (Size of Queue after execution): result = 0 (<class 'int'>)

Success Queue execution (identified by a submitted sequence number): Values and number of submitted values is correct. See detailed log for more information.

Result (Queue execution (identified by a submitted sequence number)): [ 1, 2, 3, 5.1, 5.2, 6,  $\rightarrow$  7 ] (<class 'list'>)

Expectation (Queue execution (identified by a submitted sequence number)): result =  $[1, 2, 3]$ ,<sup>→</sup> 3, 5.1, 5.2, 6, 7 ] (<class 'list'>)

Result (Submitted value number 1): 1 (<class 'int'>)

Expectation (Submitted value number 1): result = 1  $(\langle class 'int' \rangle)$ 

Submitted value number 1 is correct (Content 1 and Type is <class 'int'>).

Result (Submitted value number 2): 2 (<class 'int'>)

Expectation (Submitted value number 2): result =  $2$  (<class 'int'>)

Submitted value number 2 is correct (Content 2 and Type is <class 'int'>).

Result (Submitted value number 3): 3 (<class 'int'>)

Expectation (Submitted value number 3): result =  $3$  (<class 'int'>)

Submitted value number 3 is correct (Content 3 and Type is <class 'int'>).

Result (Submitted value number 4): 5.1 (<class 'float'>)

Expectation (Submitted value number 4): result =  $5.1$  (<class 'float'>)

Submitted value number 4 is correct (Content 5.1 and Type is <class 'float'>).

Result (Submitted value number 5): 5.2 (<class 'float'>)

Expectation (Submitted value number 5): result =  $5.2$  (<class 'float'>)

Submitted value number 5 is correct (Content 5.2 and Type is <class 'float'>).

Result (Submitted value number 6): 6 (<class 'int'>)

Expectation (Submitted value number  $6$ ): result = 6 (<class 'int'>)

Submitted value number 6 is correct (Content 6 and Type is <class 'int'>).

Result (Submitted value number 7): 7 (<class 'int'>)

Expectation (Submitted value number  $7$ ): result =  $7$  (<class 'int'>)

Submitted value number 7 is correct (Content 7 and Type is <class 'int'>).

Info Setting expire flag and enqueued again 2 tasks.

Expire executed

Adding Task 6 with Priority 6

Adding Task 1 with Priority 1

Success Size of Queue before restarting queue is correct (Content 2 and Type is <class 'int'>).

```
Result (Size of Queue before restarting queue): 2 (<class 'int'>)
Expectation (Size of Queue before restarting queue): result = 2 (<class 'int'>)
```
Info Executing Queue, till Queue is empty..

Starting Queue execution (run)

Queue joined and stopped.

Success Queue execution (rerun; identified by a submitted sequence number): Values and number of submitted values is correct. See detailed log for more information.

Result (Queue execution (rerun; identified by a submitted sequence number)): [ 1, 6 ] (<class  $\rightarrow$  'list'>)

Expectation (Queue execution (rerun; identified by a submitted sequence number)): result =  $[$  $\rightarrow$  1, 6 ] (<class 'list'>)

Result (Submitted value number 1): 1 (<class 'int'>)

Expectation (Submitted value number 1): result =  $1$  (<class 'int'>)

Submitted value number 1 is correct (Content 1 and Type is <class 'int'>).

Result (Submitted value number 2): 6 (<class 'int'>)

Expectation (Submitted value number 2): result =  $6$  (<class 'int'>)

Submitted value number 2 is correct (Content 6 and Type is <class 'int'>).

<span id="page-38-0"></span>B.1.7 pylibs.task.threaded queue: Test enqueue while queue is running

#### **Testresult**

This test was passed with the state: **Success**.

Success Size of Queue before execution is correct (Content 0 and Type is <class 'int'>).

Result (Size of Queue before execution): 0 (<class 'int'>)

Expectation (Size of Queue before execution): result = 0 (<class 'int'>)

Info Enqueued 2 tasks.

Starting Queue execution (run)

Adding Task 6 with Priority 6 and waiting for 0.1s (half of the queue task delay time)

```
Adding Task 3 with Priority 3
Adding Task 2 with Priority 2
Adding Task 1 with Priority 1
```
Success Size of Queue after execution is correct (Content 0 and Type is <class 'int'>).

```
Result (Size of Queue after execution): 0 (<class 'int'>)
Expectation (Size of Queue after execution): result = 0 (<class 'int'>)
```
Success Queue execution (identified by a submitted sequence number): Values and number of submitted values is correct. See detailed log for more information.

Result (Queue execution (identified by a submitted sequence number)): [ 6, 1, 2, 3 ] (<class  $\rightarrow$  'list'>) Expectation (Queue execution (identified by a submitted sequence number)): result =  $[6, 1, 1]$ 2, 3 ] (<class 'list'>) Result (Submitted value number 1): 6 (<class 'int'>) Expectation (Submitted value number 1): result =  $6$  (<class 'int'>) Submitted value number 1 is correct (Content 6 and Type is <class 'int'>). Result (Submitted value number 2): 1 (<class 'int'>) Expectation (Submitted value number 2): result =  $1$  (<class 'int'>) Submitted value number 2 is correct (Content 1 and Type is <class 'int'>). Result (Submitted value number 3): 2 (<class 'int'>) Expectation (Submitted value number 3):  $result = 2$  (<class 'int'>) Submitted value number 3 is correct (Content 2 and Type is <class 'int'>). Result (Submitted value number 4): 3 (<class 'int'>) Expectation (Submitted value number 4): result =  $3$  (<class 'int'>) Submitted value number 4 is correct (Content 3 and Type is <class 'int'>).

#### <span id="page-39-0"></span>B.1.8 pylibs.task.crontab: Test cronjob

#### **Testresult**

This test was passed with the state: **Success**.

Info Initialising cronjob with minute: [23, 45]; hour: [12, 17]; day: 25; month: any; day of week: any.

Success Return value for minute: 23; hour: 17; day: 25; month: 02, day of week: 1 is correct (Content True and Type is  $\langle$  class 'bool' $>$ ). Result (Return value for minute: 23; hour: 17; day: 25; month: 02, day\_of\_week: 1): True ,<sup>→</sup> (<class 'bool'>) Expectation (Return value for minute: 23; hour: 17; day: 25; month: 02, day\_of\_week: 1):

 $\rightarrow$  result = True (<class 'bool'>)

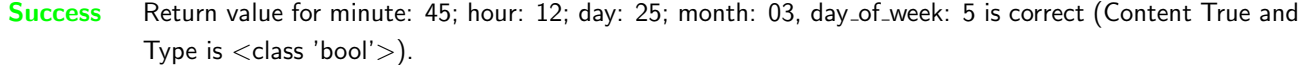

Result (Return value for minute: 45; hour: 12; day: 25; month: 03, day\_of\_week: 5): True ,<sup>→</sup> (<class 'bool'>)

```
Expectation (Return value for minute: 45; hour: 12; day: 25; month: 03, day_of_week: 5):
\rightarrow result = True (<class 'bool'>)
```
Success Return value for minute: 22; hour: 17; day: 25; month: 02, day of week: 1 is correct (Content False and Type is  $\langle$  class 'bool' $>$ ).

Result (Return value for minute: 22; hour: 17; day: 25; month: 02, day\_of\_week: 1): False ,<sup>→</sup> (<class 'bool'>) Expectation (Return value for minute: 22; hour: 17; day: 25; month: 02, day\_of\_week: 1):  $\rightarrow$  result = False (<class 'bool'>)

Success Return value for minute: 22; hour: 17; day: 25; month: 02, day of week: 3 is correct (Content False and Type is  $\langle$  class 'bool' $\rangle$ ).

Result (Return value for minute: 22; hour: 17; day: 25; month: 02, day\_of\_week: 3): False ,<sup>→</sup> (<class 'bool'>) Expectation (Return value for minute: 22; hour: 17; day: 25; month: 02, day\_of\_week: 3):

 $\rightarrow$  result = False (<class 'bool'>)

Success Return value for minute: 45; hour: 14; day: 25; month: 02, day\_of\_week: 1 is correct (Content False and Type is  $\langle$  class 'bool' $\rangle$ ).

Result (Return value for minute: 45; hour: 14; day: 25; month: 02, day\_of\_week: 1): False ,<sup>→</sup> (<class 'bool'>)

Expectation (Return value for minute: 45; hour: 14; day: 25; month: 02, day\_of\_week: 1):  $\rightarrow$  result = False (<class 'bool'>)

Success Return value for minute: 23; hour: 17; day: 24; month: 02, day\_of\_week: 1 is correct (Content False and Type is  $\langle$  class 'bool' $\rangle$ ).

Result (Return value for minute: 23; hour: 17; day: 24; month: 02, day\_of\_week: 1): False ,<sup>→</sup> (<class 'bool'>)

Expectation (Return value for minute: 23; hour: 17; day: 24; month: 02, day\_of\_week: 1):  $\rightarrow$  result = False (<class 'bool'>)

Info Storing reminder for execution (minute: 23, hour: 17, day: 25, month: 2, day of week: 1).

Success Return value for minute: 23; hour: 17; day: 25; month: 02, day\_of\_week: 1 is correct (Content False and Type is  $\langle$  class 'bool' $\rangle$ ).

Result (Return value for minute: 23; hour: 17; day: 25; month: 02, day\_of\_week: 1): False ,<sup>→</sup> (<class 'bool'>)

Expectation (Return value for minute: 23; hour: 17; day: 25; month: 02, day\_of\_week: 1):  $\rightarrow$  result = False (<class 'bool'>)

Success Return value for minute: 45; hour: 12; day: 25; month: 03, day of week: 5 is correct (Content True and Type is  $\langle$  class 'bool' $>$ ).

Result (Return value for minute: 45; hour: 12; day: 25; month: 03, day\_of\_week: 5): True  $\rightarrow$  (<class 'bool'>)

Expectation (Return value for minute: 45; hour: 12; day: 25; month: 03, day\_of\_week: 5):  $\rightarrow$  result = True (<class 'bool'>)

Success Return value for minute: 22; hour: 17; day: 25; month: 02, day of week: 1 is correct (Content False and Type is  $\langle$  class 'bool' $\rangle$ ).

Result (Return value for minute: 22; hour: 17; day: 25; month: 02, day\_of\_week: 1): False ,<sup>→</sup> (<class 'bool'>)

Expectation (Return value for minute: 22; hour: 17; day: 25; month: 02, day\_of\_week: 1):  $\rightarrow$  result = False (<class 'bool'>)

Success Return value for minute: 22; hour: 17; day: 25; month: 02, day of week: 3 is correct (Content False and Type is  $\langle$  class 'bool' $\rangle$ ).

Result (Return value for minute: 22; hour: 17; day: 25; month: 02, day\_of\_week: 3): False ,<sup>→</sup> (<class 'bool'>)

Expectation (Return value for minute: 22; hour: 17; day: 25; month: 02, day\_of\_week: 3):  $\rightarrow$  result = False (<class 'bool'>)

Success Return value for minute: 45; hour: 14; day: 25; month: 02, day of week: 1 is correct (Content False and Type is  $\langle$  class 'bool' $\rangle$ ).

Result (Return value for minute: 45; hour: 14; day: 25; month: 02, day\_of\_week: 1): False ,<sup>→</sup> (<class 'bool'>)

Expectation (Return value for minute: 45; hour: 14; day: 25; month: 02, day\_of\_week: 1): result = False (<class 'bool'>)

Success Return value for minute: 23; hour: 17; day: 24; month: 02, day of week: 1 is correct (Content False and Type is  $\langle$  class 'bool' $\rangle$ ).

Result (Return value for minute: 23; hour: 17; day: 24; month: 02, day\_of\_week: 1): False ,<sup>→</sup> (<class 'bool'>)

Expectation (Return value for minute: 23; hour: 17; day: 24; month: 02, day\_of\_week: 1):  $\rightarrow$  result = False (<class 'bool'>)

Info Resetting trigger condition with minute: 22; hour: any; day: [12, 17, 25], month: 2.

Success Return value for minute: 23; hour: 17; day: 25; month: 02, day of week: 1 is correct (Content False and Type is  $\langle$  class 'bool' $>$ ).

Result (Return value for minute: 23; hour: 17; day: 25; month: 02, day\_of\_week: 1): False ,<sup>→</sup> (<class 'bool'>)

Expectation (Return value for minute: 23; hour: 17; day: 25; month: 02, day\_of\_week: 1):  $\rightarrow$  result = False (<class 'bool'>)

Success Return value for minute: 45; hour: 12; day: 25; month: 03, day of week: 5 is correct (Content False and Type is  $\langle$  class 'bool' $\rangle$ ).

Result (Return value for minute: 45; hour: 12; day: 25; month: 03, day\_of\_week: 5): False ,<sup>→</sup> (<class 'bool'>)

Expectation (Return value for minute: 45; hour: 12; day: 25; month: 03, day\_of\_week: 5):  $\rightarrow$  result = False (<class 'bool'>)

Success Return value for minute: 22; hour: 17; day: 25; month: 02, day of week: 1 is correct (Content True and Type is  $\langle$  class 'bool' $\rangle$ ).

Result (Return value for minute: 22; hour: 17; day: 25; month: 02, day\_of\_week: 1): True ,<sup>→</sup> (<class 'bool'>)

Expectation (Return value for minute: 22; hour: 17; day: 25; month: 02, day\_of\_week: 1):  $\rightarrow$  result = True (<class 'bool'>)

Success Return value for minute: 22; hour: 17; day: 25; month: 05, day\_of\_week: 3 is correct (Content False and Type is  $\langle$  class 'bool' $>$ ).

Result (Return value for minute: 22; hour: 17; day: 25; month: 05, day\_of\_week: 3): False  $\rightarrow$  (<class 'bool'>)

Expectation (Return value for minute: 22; hour: 17; day: 25; month: 05, day\_of\_week: 3):  $\rightarrow$  result = False (<class 'bool'>)

Success Return value for minute: 45; hour: 14; day: 25; month: 02, day\_of\_week: 1 is correct (Content False and Type is  $\langle$  class 'bool' $>$ ).

Result (Return value for minute: 45; hour: 14; day: 25; month: 02, day\_of\_week: 1): False  $\rightarrow$  (<class 'bool'>)

Expectation (Return value for minute: 45; hour: 14; day: 25; month: 02, day\_of\_week: 1):  $\rightarrow$  result = False (<class 'bool'>)

Success Return value for minute: 23; hour: 17; day: 24; month: 02, day\_of\_week: 1 is correct (Content False and Type is  $\langle$  class 'bool' $\rangle$ ).

Result (Return value for minute: 23; hour: 17; day: 24; month: 02, day\_of\_week: 1): False ,<sup>→</sup> (<class 'bool'>)

Expectation (Return value for minute: 23; hour: 17; day: 24; month: 02, day\_of\_week: 1):  $\rightarrow$  result = False (<class 'bool'>)

Info Resetting trigger condition (again).

Success 1st run - execution not needed is correct (Content False and Type is  $\langle$  class 'bool'>).

Result (1st run - execution not needed): False (<class 'bool'>) Expectation (1st run - execution not needed): result = False (<class 'bool'>)

Success 2nd run - execution not needed is correct (Content False and Type is <class 'bool'>).

Result (2nd run - execution not needed): False (<class 'bool'>)

Expectation (2nd run - execution not needed): result = False (<class 'bool'>)

Success 3rd run - execution needed is correct (Content True and Type is <class 'bool'>).

Result (3rd run - execution needed): True (<class 'bool'>)

Expectation (3rd run - execution needed): result = True (<class 'bool'>)

Success 4th run - execution needed is correct (Content True and Type is <class 'bool'>).

Result (4th run - execution needed): True (<class 'bool'>)

Expectation (4th run - execution needed): result = True (<class 'bool'>)

Success 5th run - execution not needed is correct (Content False and Type is <class 'bool'>).

Result (5th run - execution not needed): False (<class 'bool'>)

Expectation (5th run - execution not needed): result = False (<class 'bool'>)

Success 6th run - execution not needed is correct (Content False and Type is <class 'bool'>).

Result (6th run - execution not needed): False (<class 'bool'>)

Expectation (6th run - execution not needed): result = False (<class 'bool'>)

#### <span id="page-43-0"></span>B.1.9 pylibs.task.crontab: Test crontab

#### **Testresult**

This test was passed with the state: **Success**.

**Info** Creating Crontab with callback execution in  $+1$  and  $+3$  minutes.

Success Number of submitted values is correct (Content 2 and Type is <class 'int'>).

Crontab accuracy is 30s

Crontab execution number 1 at 1614534840s, requested for 1614534840s Crontab execution number 2 at 1614534960s, requested for 1614534960s Result (Timing of crontasks): [ 1614534840, 1614534960 ] (<class 'list'>) Result (Number of submitted values): 2 (<class 'int'>) Expectation (Number of submitted values):  $result = 2$  (<class 'int'>)

Success Timing of crontasks: Valueaccuracy and number of submitted values is correct. See detailed log for more information.

Result (Submitted value number 1): 1614534840 (<class 'int'>)

Expectation (Submitted value number 1):  $1614534840 \le$  result  $\le$  1614534871

Submitted value number 1 is correct (Content 1614534840 in [1614534840 ... 1614534871] and ,<sup>→</sup> Type is <class 'int'>).

Result (Submitted value number 2): 1614534960 (<class 'int'>)

Expectation (Submitted value number 2):  $1614534960 \leq \text{result} \leq 1614534991$ 

```
Submitted value number 2 is correct (Content 1614534960 in [1614534960 ... 1614534991] and
\rightarrow Type is <class 'int'>).
```
# <span id="page-44-0"></span>C Test-Coverage

# <span id="page-44-1"></span>C.1 task

The line coverage for task was 98.9% The branch coverage for task was 98.1%

#### <span id="page-44-2"></span> $C.1.1$  task. \_\_init\_\_.py

The line coverage for  $task.__init__.py$  was  $98.9\%$ The branch coverage for  $task.__init__.py$  was  $98.1\%$ 

```
1 \#!/ usr/bin/env python
2 \# - coding: UTF-8 -*3
4 " ""
5 task (Task Module)
 6 \implies8 ** Author: **
 9
10 * Dirk Alders <sudo-dirk@mount-mockery.de>
11
12 ** Description :**
13
14 This Module supports helpfull classes for queues, tasks, ...
15
16 ** Submodules : * *
17
18 * : class : ` task . crontab `
19 * : class : ` task . delayed `
20 * : class : ` task . periodic `
21 * : class : ` task . queue `
22 * : class : ` task . threaded_queue `
2324 ** Unittest :**
25
26 See also the :download: `unittest <task /_testresults_/unittest.pdf>' documentation.
```

```
27
28 ** Module Documentation: **
29
30^{10} ""
31 _DEPENDENCIES = []
32
33 import logging
34 import sys
35 import threading
36 import time
37 if sys. version info \geq (3, 0):
38 from queue import PriorityQueue
39 from queue import Empty
40 else :
41 from Queue import PriorityQueue
42 from Queue import Empty
43
44 try :
45 from config import APP_NAME as ROOT_LOGGER_NAME
46 except ImportError:
47 ROOT_LOGGER_NAME = 'root'
48 logger = logging.getLogger(ROOT_LOGGER_NAME).getChild(__name__)
49
50 __DESCRIPTION = ="" The Module \{\ \tt \s \ s \ } is designed to help with task issues like periodic
    tasks, delayed tasks, queues, threaded queues and crontabs.
51 For more Information read the documentation.""" \% __name__. replace('_', '\_')
52 """ The Module Description"""
53 \textsf{I}NTERPRETER\textsf{I} = (2, 3)54 """ The Tested Interpreter - Versions"""
55
56
57 class queue (object):
58 """
59 Class to execute queued callbacks.
60
61 : param bool expire: The default value for expire. See also : py: func: `expire `.
62
63 ** Example : * *
64
65 ... literalinclude :: task/_examples_/tqueue.py
66
67 Will result to the following output:
68
69 ... literalinclude :: task/examples / tqueue.log
70 """
71 class job(object):
72 def \text{1} \text{init} (self, priority, callback, \text{*args}, \text{**kwargs}):
73 self.time = time.time ()
74 self. priority = priority
75 self.callback = callback
76 self.args = args
77 self . kwargs = kwargs
78
79 def run (self, queue):
80 self.callback (queue, *self.args, **self.kwargs)
81
82 def _l lt_{-l} (self, other):
83 if self. priority != other. priority:
84 return self . priority < other . priority
85 e l s e :
86 return self.time \lt other .time
87
```

```
88 def __init__(self, expire=True):
89 self. __expire = expire
90 self. \text{...stop} = \text{False}91 self.queue = PriorityQueue ()
92
93 def clean_queue (self):
94 "" "
95 This Methods removes all jobs from the queue.
96
97 . . note:: Be aware that already running jobs will not be terminated.
98 " ""
99 while not self.queue.empty():
100 try:
101 self.queue.get (False)
102 except Empty: # This block is hard to reach for a testcase, but is
103 continue \# needed, if the thread runs dry while cleaning the queue.
104 self.queue.task_done()
105
106 def enqueue (self, priority, callback, *args, ** kwargs):
\frac{107}{100} \frac{10.01}{10.01}108 This enqueues a given callback.
109
110 : param number priority: The priority indication number of this task. The lowest value
      will be queued first.
111 : param callback callback: Callback to be executed
112 : param args args: Arguments to be given to callback
113 : param kwargs kwargs: Keword Arguments to be given to callback
114
115 .. note:: Callback will get this instance as first argument, followed by : py: data: ` args `
     und : py : data: `kwargs `.
\frac{n}{116} ""
117 self.queue.put (self.job (priority, callback, *args, ** kwargs))
118
119 def q size (self):
120 return self.queue.qsize()
121
122 def run (self):
\frac{123}{123} "
124 This starts the execution of the queued callbacks.
\frac{125}{125} """
126 self. __stop = False
127 while not self. \text{127}128 try:
129 self.queue.get (timeout = 0.1).run (self)
130 except Empty:
131 if self. Lexpire:
132 b r e a k
133 if type (self) is threaded_queue:
134 self.thread = None
135
136 def expire (self):
\frac{137}{137} "
138 This sets the expire flag. That means that the process will stop after queue gets empty.
139 """
140 self. z-expire = True
141
142 def stop(self):
143 "" "
144 This sets the stop flag. That means that the process will stop after finishing the active
      task.
145 """"
146 self...stop = True
```

```
147
148
149 class threaded queue (queue):
150 """ Class to execute queued callbacks in a background thread (See also parent : py: class : ` queue
      \langle \rangle ) .
151
152 : param bool expire: The default value for expire. See also : py: func: `queue expire `.
153
154 ** Example :**
155
156 .. literalinclude :: task/_examples_/threaded_queue.py
157
158 Will result to the following output:
159
160 ... literalinclude :: task/_examples_/threaded_queue.log
161 \ldots ""
162 def \_init\_ (self, expire=False):
163 queue . __ in it __ (self, expire=expire)
164 self.thread = None
165
166 def run (self):
167 if self.thread is None:
168 self. thread = threading. Thread (target=self. _start, args = ())
169 self. thread . daemon = True # Daemonize thread
170 self.thread.start () \# Start the execution
171
172 def join (self):
173
174 This blocks till the queue is empty.
175
176 ... note:: If the queue does not run dry, join will block till the end of the days.
\frac{177}{177} \frac{177}{177}178 self. expire ()
179 if self. thread is not None:
180 self.thread.join()
181
182 def stop(self):
183 queue . stop (self)
184 self. join ()
185
186 def _start (self):
187 queue . run (self)
188
189
190 class periodic (object):
191
192 Class to execute a callback cyclicly.
193
194 : param float cycle_time: Cycle time in seconds – callback will be executed every * cycle_time
       * s e c o n d s
195 : param callback callback: Callback to be executed
196 : param args args: Arguments to be given to the callback
197 : param kwargs kwargs: Keword Arguments to be given to callback
198
199 .. note:: The Callback will get this instance as first argument, followed by : py: data: ` args `
      und : py : data: `kwargs `.
200
201 ** Example : * *
202
203 . literalinclude :: task/examples / periodic.py
204
205 Will result to the following output:
206
207 .. literalinclude :: task/_examples_/periodic.log
208
```

```
209 def __init__(self, cycle_time, callback, *args, **kwargs):
210 self. lock = threading. Lock ()
211 self. _timer = None
212 self.callback = callback
213 self.cycle_time = cycle_time
214 self.args = args
215 self . kwargs = kwargs
216 self. _stopped = True
217 self. last_tm = None
218 self.dt = None
219
220 def join (self):
221 \ldots \ldots \ldots222 This blocks till the cyclic task is terminated.
223224 . . note:: Using join means that somewhere has to be a condition calling :py:func: stop
      to terminate. Otherwise : func: `task.join ` will never return.
225 """"
226 while not self. _ stopped :
227 time sleep (.1)228
229 def run (self):
230231 This starts the cyclic execution of the given callback.
232 "" ""
233 if self. _stopped :
234 Self . _ set _timer (force_now=True)
235
236 def stop(self):
237 """
\sum_{n=1}^{238} This stops the execution of any further task.
239 """ ""
240 self. lock . a cquire ()
241 self. _stopped = True
242 if self. timer is not None:
243 self . _timer . cancel ()
244 self. lock.release ()
245246 def _set_timer (self, force_now=False):
247 """
248 This sets the timer for the execution of the next task.
249 "" "
250 self. lock . a cquire ()
251 self. _stopped = False
252 if force_now:
253 self. timer = threading Timer (0, \text{ self. start})254 e l s e :
255 self._timer = threading.Timer (self.cycle_time, self._start)
256 self . _timer . start ()
257 self. lock release ()
258
259 def _start (self):
260 tm = time.time()
261 if self. last_tm is not None:
262 self.dt = tm - self.last_tm
263 self. _ set_timer (force_now=False)
264 self.callback(self, *self.args, **self.kwargs)
265 self. last_tm = tm
266
267
268 class delayed (periodic):
```

```
269 """ Class to execute a callback a given time in the future. See also parent : py: class :
      periodic `.
270
271 : param float time: Delay time for execution of the given callback
272 : param callback callback: Callback to be executed
273 : param args args: Arguments to be given to callback
274 : param kwargs kwargs: Keword Arguments to be given to callback
275
276 ** Example :**
277
278 . literalinclude :: task/examples / delayed . py
279
280 Will result to the following output:
281
282 . literalinclude :: task/_examples_/delayed.log
283
284 def run (self):
285 """"
286 This starts the timer for the delayed execution.
287 """
288 self._set_timer(force_now=False)
289
290 def start (self):
291 self.callback(*self.args, **self.kwargs)
292 self.stop()
293
294
295 class crontab (periodic):
296 """ Class to execute a callback at the specified time conditions. See also parent : py: class :
      periodic `.
297
298 : param accuracy: Repeat time in seconds for background task checking event triggering. This
      time is the maximum delay between specified time condition and the execution.
299 : type accuracy : float
300
301 ** Example : **
302
303 . literalinclude :: task/examples_/crontab.py
304
305 Will result to the following output:
306
307 . literalinclude :: task/_examples_/crontab.log
308
309 ANY = \frac{1}{4} * \frac{1}{4}310 """ Constant for matching every condition."""
311
312 class cronjob(object):
313 """ Class to handle cronjob parameters and cronjob changes.
314
315 : param minute: Minute for execution. Either 0...59, [0...59, 0...59, ...] or : py: const:
      crontab .ANY` for every Minute.
316 : type minute: int, list, str
317 : param hour: Hour for execution. Either 0...23, [0...23, 0...23, ...] or : py: const:
      crontab .ANY<sup>*</sup> for every Hour.
318 : type hour: int, list, str
319 : param day_of_month: Day of Month for execution. Either 0...31, [0...31, 0...31, ...] or
      : py : const : ` crontab . ANY` for every Day of Month.
320 : type day_of_month: int, list, str
321 : param month: Month for execution. Either 0...12, [0...12, 0...12, ...] or : py: const:
      crontab . ANY' for every Month.
322 : type month: int, list, str
```

```
323 : param day_of_week: Day of Week for execution. Either 0...6, [0...6, 0...6, ...] or :py:
      const: ` crontab .ANY` for every Day of Week.
324 : type day_of_week: int, list, str
325 : param callback: The callback to be executed. The instance of : py: class: ` cronjob ` will be
       given as the first, args and kwargs as the following parameters.
326 : type callback: func
327
328 ... note:: This class should not be used stand alone. An instance will be created by
      adding a cronjob by using : py: func: ` crontab. add_cronjob() `.
329 '' '' '' ''330 class all_match(set):
331 """ Universal set – match everything"""
332 def \text{\textdegree} contains \text{\textdegree} (self, item):
333 (item)
334 return True
335
336 def __init__(self, minute, hour, day_of_month, month, day_of_week, callback, *args, **
      kwargs):
337 self.set_trigger_conditions (minute or crontab .ANY, hour or crontab .ANY, day_of_month
      or crontab . ANY, month or crontab . ANY, day of week or crontab . ANY)
338 self . callback = callback
339 self.args = args
340 self . kwargs = kwargs
341 self . \text{-} last cron check time \text{-} = None
342 self...last_execution... None
343
344 def set_trigger_conditions (self, minute=None, hour=None, day_of_month=None, month=None,
      day_of_week=None :
345 """ This Method changes the execution parameters.
346
347 : param minute: Minute for execution. Either 0...59, [0...59, 0...59, ...] or :py:
      const: ` crontab .ANY` for every Minute.
348 : type minute: int, list, str
: param hour: Hour for execution. Either 0...23, [0...23, 0...23, ...] or : py: const:
      crontab .ANY` for every Hour.
350 : type hour: int, list, str
351 : param day_of_month: Day of Month for execution. Either 0...31, [0...31, 0...31, ...]
      or : py: const: ` crontab . ANY` for every Day of Month.
352 : type day_of_month: int, list, str
\mathcal{L} : param month: Month for execution. Either 0...12, [0...12, 0...12, ...] or : py: const
      : ` crontab. ANY` for every Month.
354 : type month: int, list, str
355 : param day_of_week: Day of Week for execution. Either 0...6, [0...6, 0...6, ...] or :
      py : const : ` crontab .ANY` for every Day of Week.
356 : type day_of_week: int, list, str
357 """
358 if minute is not None
359 self . minute = self . __conv_to_set__(minute)
360 if hour is not None:
361 self . hour = self . \text{\_conv\_to\_set\_} (hour)
362 if day_of_month is not None:
363 self.day_of_month = self.__conv_to_set__(day_of_month)
364 if month is not None:
365 self . month = self . __conv_to_set__(month)
366 if day_of_week is not None:
367 self.day_of_week = self.__conv_to_set__(day_of_week)
368
369 def __conv_to_set__(self, obj):
370 if obj is crontab .ANY:
371 return self.all_match()
372 elif is instance (obj, (int, long) if sys. version_info <(3,0) else (int)):
373 return set ([obj])
```

```
374 e l s e :
375 return set (obj)
376
377 def __execution_needed_for__(self, minute, hour, day_of_month, month, day_of_week):
378 if self. __last_execution__ != [minute, hour, day_of_month, month, day_of_week]:
379 if minute in self minute and hour in self hour and day of month in self.
      day_of_month and month in self month and day_of_week in self .day_of_week:
380 return True
381 return False
382
383 def __store_execution_reminder__(self, minute, hour, day_of_month, month, day_of_week):
384 self ... last execution = [minute , hour , dav of month , month , dav of week]
385
386 def cron_execution (self, tm):
387 """ This Methods executes the Cron-Callback, if a execution is needed for the given
      time (depending on the parameters on initialisation)
388
389 : param tm: (Current) Time Value to be checked. The time needs to be given in seconds
      since 1970 (e.g. generated by int (time.time()).
390 : type tm: int
391 "" ""
392 if self. __last_cron_check_time__ is None:
393 self . \text{,.} last cron check time \text{.} = tm -1394 \#395 for t in range (self. \text{--} last cron\text{--} check \text{--} time\text{--} + 1, tm + 1):
396 lt = time. local time (t)
397 if self.__execution_needed_for__(lt[4], lt[3], lt[2], lt[1], lt[6]):
398 self.callback(self, *self.args, **self.kwargs)
399 self . __store_execution_reminder__(lt [4], lt [3], lt [2], lt [1], lt [6])
400 b r e a k
401 self . __last_cron_check_time__ = tm
402
403 def \text{1} \text{init} = (self, accuracy=30):
404 periodic . __ init __ (self, accuracy, self . __ periodic __ )
405 self. -crontab - = []406
407 def __periodic__(self, rt):
408 ( r t )
409 tm = int ( time. time ( ) )
410 for cronjob in self. __crontab__:
411 cronjob . cron_execution (tm)
412
413 def add_cronjob(self, minute, hour, day_of_month, month, day_of_week, callback, *args, **
      kwargs):
414 """ This Method adds a cronjob to be executed.
415
416 : param minute: Minute for execution. Either 0...59, [0...59, 0...59, ...] or : py: const:
      crontab .ANY` for every Minute.
417 : type minute: int, list, str
418 : param hour: Hour for execution. Either 0...23, [0...23, 0...23, ...] or : py: const:
      crontab .ANY` for every Hour.
419 : type hour: int, list, str
420 : param day_of_month: Day of Month for execution. Either 0...31, [0...31, 0...31, ...] or
      : py : const : ` crontab . ANY` for every Day of Month.
421 : type day_of_month: int, list, str
422 : param month: Month for execution. Either 0...12, [0...12, 0...12, ...] or : py: const:
      crontab .ANY<sup>'</sup> for every Month.
423 : type month: int, list, str
424 : param day_of_week: Day of Week for execution. Either 0...6, [0...6, 0...6, ...] or :py:
      const: ` crontab .ANY` for every Day of Week.
425 : type day_of_week: int, list, str
```
<span id="page-52-0"></span>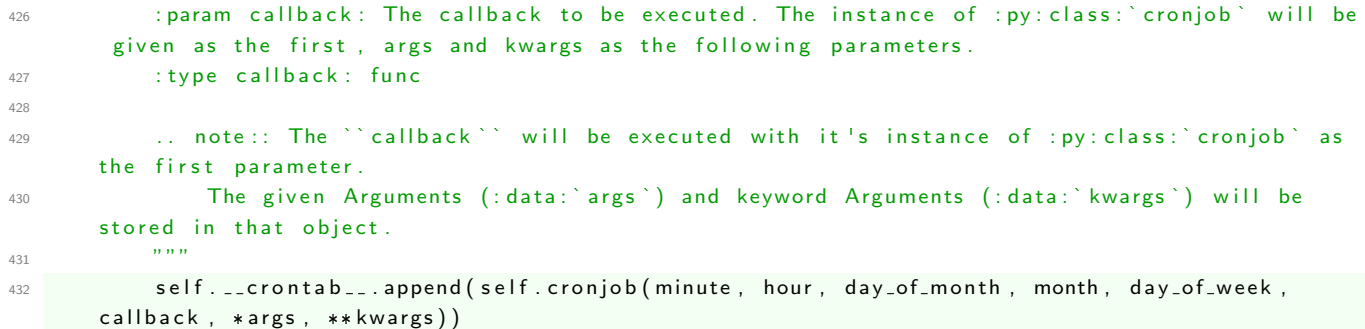